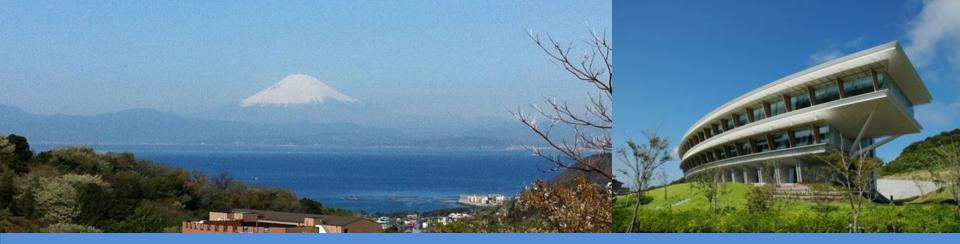

#### Session 4: IPCC Inventory Software for National GHG inventories – New Functionalities in the AFOLU Sector

**SBSTA - 56** 

8 June, 2022

Valentyna Slivinska – Sandro Federici IPCC TFI TSU

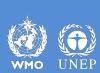

INTERGOVERNMENTAL PANEL ON CLIMATE CHANGE

## **Overview of elements upgraded**

#### Land Representation Manager

- ✓ Mineral soil SOC change Equation 2.25
  - Formulation A
  - Formulation B

#### Stock Difference Method

#### Wetlands Supplement

- ✓ additional Methods
- ✓ additional Categories

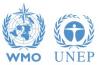

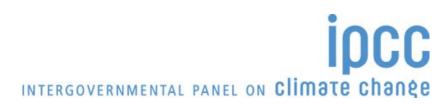

## Land Representation Manager (LRM)

- New Element of the IPCC Inventory Software
- It manages Land Representation allowing to use any of the three IPCC approaches:
  - >Approach 1 (no land use change identification)
  - >Approach 2 (land use change identification)
  - >Approach 3 (land use change identification and tracking across time)
- It ensures consistency of land representation through tracing of units of land,
- Unit of land: an area homogenous per
  - > physical conditions –*i.e. climate/vegetation zone and soil type-* and
  - > current and historical socio-economic functions -*i.e.* land use and management type-

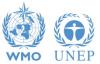

### LRM – Regions Tab

| and Representation Manager                                         |                                                                                                    |            | -         |       |
|--------------------------------------------------------------------|----------------------------------------------------------------------------------------------------|------------|-----------|-------|
| Regions   Land representation table   Annual land represent        | tation matrix (Approach 2 & 3)                                                                                                    |            |           |       |
| /hole country area (ha) 19,000.000                                 |                                                                                                    |            |           |       |
| Region name                                                        | Area<br>(ha)                                                                                                    | Approach   | Remark    |       |
| Region 3                                                           | And the second second se | Approach 3 |           |       |
| Region 1                                                           |                                                                                                    | Approach 1 |           |       |
| Region 2                                                           | 1000                                                                                                    | Approach 2 |           |       |
| K                                                                  |                                                                                                    |            |           |       |
| otal                                                               | 19000.000                                                                                                    |            |           |       |
|                                                                    |                                                                                                    |            |           |       |
|                                                                    |                                                                                                    |            |           |       |
|                                                                    |                                                                                                    |            |           |       |
|                                                                    |                                                                                                    |            |           |       |
|                                                                    |                                                                                                    |            |           |       |
|                                                                    |                                                                                                    |            |           |       |
|                                                                    |                                                                                                    |            |           |       |
|                                                                    |                                                                                                    |            |           |       |
|                                                                    |                                                                                                    |            |           |       |
|                                                                    |                                                                                                    |            |           |       |
|                                                                    |                                                                                                    |            |           |       |
|                                                                    |                                                                                                    |            |           |       |
|                                                                    |                                                                                                    |            |           |       |
|                                                                    |                                                                                                    |            |           |       |
|                                                                    |                                                                                                    |            |           |       |
|                                                                    |                                                                                                    |            |           |       |
|                                                                    |                                                                                                    |            |           |       |
|                                                                    |                                                                                                    |            |           |       |
|                                                                    |                                                                                                    |            |           |       |
|                                                                    |                                                                                                    |            |           |       |
|                                                                    |                                                                                                    |            |           |       |
|                                                                    |                                                                                                    |            |           |       |
|                                                                    |                                                                                                    |            |           |       |
|                                                                    |                                                                                                    |            |           |       |
|                                                                    |                                                                                                    |            |           |       |
|                                                                    |                                                                                                    |            |           |       |
|                                                                    | 1007                                                                                                    |            |           |       |
| fine single region in case you wish to report for the whole count  | try                                                                                                    |            |           |       |
| efine single region in case you wish to report for the whole count | try                                                                                                    |            | Save Undo | Close |

- A country can be represented in a single set of National data or in a number of Regions
- For each Region the approach applied for the land representation is to be selected

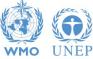

| egions | Land     | representation table        | Annual land  | representation matrix (Appr      | roach 2 & 3)           |           |                                  |      |                                  |                    |                        |        | _  |    |
|--------|----------|-----------------------------|--------------|----------------------------------|------------------------|-----------|----------------------------------|------|----------------------------------|--------------------|------------------------|--------|----|----|
| egion  | Regi     | on 3                        | ~            | Region area (ha)                 | 17,100.000             | Discrepa  | ncy (ha) OK                      |      |                                  | Approach           | 3                      |        | 19 | 99 |
|        |          |                             | and use cate | gory                             |                        |           | Area<br>(1990)<br>(ha)           |      |                                  |                    | Remark                 |        |    |    |
| ► F    | orest Li | and                         |              |                                  |                        |           |                                  | 14   | 100                              |                    |                        |        |    | _  |
|        |          |                             |              | e subcategory                    |                        |           | Area<br>(1990)<br>(ha)           |      |                                  |                    | Remark                 |        |    |    |
|        | Mana     | aged Forest Land            |              |                                  |                        |           |                                  |      | 14100                            |                    |                        |        |    |    |
|        |          |                             |              | Current Land use                 | e subdivision          |           |                                  |      |                                  | 1                  | Remark                 |        |    | l  |
| E      | - N      | lanaged Forest              |              |                                  |                        |           |                                  |      |                                  |                    |                        |        |    |    |
|        |          | Land unit co<br>(Automatic) |              | Land unit code<br>(User defined) | Previous Li<br>subcate |           | Previous Land use<br>subdivision | Tran | isition period<br>[T]<br>(years) | Year of conversion | Area<br>(1990)<br>(ha) | Remark | PC | м  |
|        | œ.       | MFL-MF-NF-OB-1              | 0<-UFL-P_    | Unit 1.1                         | Unmanaged For          | rest Land | Protected area                   | 20   |                                  | 1990               | 1000 💮                 |        | 2  | ľ  |
|        |          | MFL-MF-NF-OB-1              | 8<-OSL-A     | Unit 6                           | Settlements (Ot        | her)      | Abandoned                        | 20   |                                  | 1990               | 1000 💮                 |        | 2  | 1  |
|        | ±        | MFL-MF-NF-OB-2              | 1<-ACL-A     |                                  | Cropland Annua         | I Crops   | Annual Crops                     | 20   |                                  | 1981               | 100                    |        | 30 |    |
|        | *        | ŧ                           |              |                                  |                        | ~         | ~                                |      |                                  |                    | <b>(··)</b>            |        | 2  |    |
|        |          |                             |              | Current Land use                 | e subdivision          |           |                                  |      |                                  |                    | Remark                 |        |    |    |
| E      | 3- N     | lanaged Forest (draine      | ed)          |                                  |                        |           |                                  |      |                                  |                    |                        |        |    |    |
| Œ      |          | lantation (intensive)       |              |                                  |                        |           |                                  |      |                                  |                    |                        |        |    |    |
| G      | P        | lantation                   |              |                                  |                        |           |                                  | _    |                                  |                    |                        |        |    | _  |
|        | *        |                             |              |                                  |                        |           |                                  | ~    |                                  |                    |                        |        |    |    |
|        |          |                             |              | e subcategory                    |                        |           | Area<br>(1990)<br>(ha)           |      |                                  |                    | Remark                 |        |    |    |
| Đ      | Unm      | nmanaged Forest Land        |              |                                  |                        |           |                                  |      | 0                                |                    |                        |        |    | 1  |
|        |          | Land use category           |              |                                  |                        |           | Area<br>(1990)<br>(ha)           |      |                                  |                    | Remark                 |        |    |    |
|        | ropland  |                             |              |                                  |                        |           |                                  |      | 500                              |                    |                        |        |    |    |
|        | irasslar | 505255                      |              |                                  |                        |           |                                  |      | 500                              |                    |                        |        |    | _  |
|        | /etlands | <u> </u>                    |              |                                  |                        |           |                                  |      | 0                                |                    |                        |        |    | _  |
|        | ther La  |                             |              |                                  |                        |           |                                  |      | 0                                |                    |                        |        |    | -  |
|        |          |                             |              |                                  |                        |           |                                  |      |                                  |                    |                        |        |    | -  |

- All info on land use and land use changes is to be input in this Tab
- A Table for each Region
- Automatic check of area discrepancy

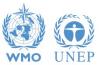

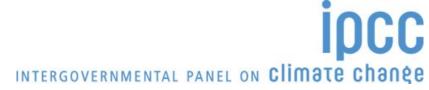

| Pagine       Land representation makin (Approach 2 & 3.)         Pagine       Region       Region       Region       Approach 3         Image       Land use category       (100)       Discrepancy (hz)       Approach 3         Image       Forest Land       Land use subcategory       (100)       Remark         Image       Current Land use subcategory       (100)       Remark         Image       Forest Land       Image       Trainsition pation       Remark         Image       Current Land use subcategory       (100)       Remark       Trainsition pation       Remark         Imaged       Current Land use subcategory       Remark       Trainsition pation       Remark       Remark         Imaged       Current Land use subcategory       (100)       Remark       Remark       Remark         Imaged       Current Land use subcategory       Remark       Trainsition pation       Remark         Imaged       Forest Land       Imaged Forest Land       Remark       Remark         Imaged       Current Land use subcategory       (190)       Remark         Imaged       Current Land use subcategory       (190)       Remark         Imaged       Current Land use subcategory       (190)       Remark |        |                         |                  |                 |          |                |       |          |                                                                                                    |        |       |
|----------------------------------------------------------------------------------------------------|--------|-------------------------|------------------|-----------------|----------|----------------|-------|----------|----------------------------------------------------------------------------------------------------|--------|-------|
| egion                                                                                                    | Reg    | gion 3 🗸 🗸 🗸            | Region area (ha) | 17,100.000      | Discrepa | ncy (ha) OK    |       | Approact | 3                                                                                                    |        | 199   |
|                                                                                                    |        |                         | ategory          |                 |          | (1990)         |       |          | Remark                                                                                                    |        |       |
| ► Fo                                                                                                    | orest  | Land                    |                  |                 |          |                | 14100 |          |                                                                                                    |        |       |
|                                                                                                    |        |                         | use subcategory  |                 |          | (1990)         |       |          | Remar                                                                                                    |        |       |
| ¢.                                                                                                    | Mar    | naged Forest Land       |                  |                 |          |                | 14    | 100      |                                                                                                    |        |       |
|                                                                                                    | _      |                         | Current Land use | subdivision     |          |                |       |          | Remark                                                                                                    |        |       |
| •                                                                                                    | -      | Managed Forest          |                  |                 |          | 1              | 1     | 1        |                                                                                                    |        |       |
|                                                                                                    |        |                         |                  |                 |          |                |       | Tear or  | (1990)                                                                                                    | Remark | P C M |
|                                                                                                    | æ      |                         | - Unit 1.1       | Inmanaged Fore  | est Land | Protected area | 20    | 1990     | 1000 💮                                                                                                    |        | 2     |
|                                                                                                    | ٠      |                         | - Unit 6         | ettlements (Oth | ner)     | Abandoned      | 20    | 1990     | and an and a second second sec |        | 2     |
|                                                                                                    | æ      | MFL-MF-NF-OB-21<-ACL-A. | -                | ropland Annual  | Crops    | Annual Crops   | 20    | 1981     |                                                                                                    |        | ق 🗹   |
|                                                                                                    | L.,    |                         |                  |                 | ~        | ~              |       |          | <b>(··)</b>                                                                                                    |        | 2     |
|                                                                                                    |        |                         | Current Land use | subdivision     |          |                |       |          | Remark                                                                                                    |        |       |
|                                                                                                    |        |                         |                  |                 |          |                |       |          |                                                                                                    |        |       |
|                                                                                                    |        |                         |                  |                 |          |                |       |          |                                                                                                    |        |       |
|                                                                                                    | *      | Tunuau                  |                  |                 |          |                | ~     |          |                                                                                                    |        |       |
|                                                                                                    |        |                         |                  |                 | 1        | Árag           |       |          |                                                                                                    |        |       |
|                                                                                                    |        |                         | use subcategory  |                 |          | (1990)         |       |          | Remar                                                                                                    |        |       |
|                                                                                                    | Unr    | managed Forest Land     |                  |                 |          | (114)          |       | 0        |                                                                                                    |        |       |
|                                                                                                    |        |                         |                  |                 |          | Area           |       |          |                                                                                                    |        |       |
|                                                                                                    |        |                         | ategory          |                 |          |                |       |          | Remark                                                                                                    |        |       |
| C                                                                                                    | roplar | nd                      |                  |                 | _        |                | 2500  |          |                                                                                                    |        |       |
| _                                                                                                    |        |                         |                  |                 |          |                | 0000  |          |                                                                                                    |        |       |
|                                                                                                    | 172.5  | 77.                     |                  |                 |          |                |       |          |                                                                                                    |        |       |
|                                                                                                    |        |                         |                  |                 |          |                |       |          |                                                                                                    |        |       |
|                                                                                                    |        | anu                     |                  | 5               |          |                | U     |          |                                                                                                    |        |       |

- Each unit of land gets assigned a code from the software on the basis of current and previous land use/management
- To ease the work of inventory compilers, an additional user defined code can be assigned to each unit of land

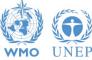

|       |         | representation table                 |                                     | d representation matrix (Appr    |                      |            |                                  |                                 |                            |                        |        |     |          |
|-------|---------|--------------------------------------|-------------------------------------|----------------------------------|----------------------|------------|----------------------------------|---------------------------------|----------------------------|------------------------|--------|-----|----------|
| egion | Regi    | ion 3                                | ~                                   | Region area (ha)                 | 17,100.000           | Discrepa   | ancy (ha) OK                     |                                 | Approach                   | 3                      |        | 19  | 190      |
|       |         | (                                    | Land use cate                       | egory                            |                      |            | Area<br>(1990)<br>(ha)           |                                 |                            | Remark                 |        |     |          |
| Fo    | orest L | and                                  |                                     |                                  |                      |            |                                  | 14100                           |                            |                        |        |     |          |
|       |         |                                      | Land us                             | e subcategory                    |                      |            | Area<br>(1990)<br>(ha)           |                                 |                            | Remar                  | k      |     |          |
| 0     | Man     | aged Forest Land                     |                                     |                                  |                      |            |                                  | 14100                           | )                          |                        |        |     | _        |
|       |         |                                      |                                     | Current Land use                 | subdivision          |            |                                  |                                 |                            | Remark                 |        |     |          |
| Ē     |         | Managed Forest                       |                                     |                                  | 7                    |            |                                  |                                 |                            |                        |        |     |          |
|       |         | Land unit c<br>(Automati             |                                     | Land unit code<br>(User defined) | Previous I<br>subcat |            | Previous Land use<br>subdivision | Transition pe<br>[T]<br>(years) | riod Year of<br>conversion | Area<br>(1990)<br>(ha) | Remark | PCN | м        |
|       | Ð       | MFL-MF-NF-OB                         | and the second second second second | Unit 1.1                         | Unmanaged Fo         | orest Land | Protected area                   | 20                              | 1990                       | 1000 💮                 |        | 2   |          |
|       | Đ       | MFL-MF-NF-OB                         |                                     | Unit 6                           | Settlements (C       |            | Abandoned                        | 20                              | 1990                       | 1000 💮                 |        | 2   |          |
|       |         | MFL-MF-NF-OB                         | -21<-ACL-A                          |                                  | Cropland Annu        | al Crops   | Annual Crops                     | 20                              | 1981                       | 100 💮                  |        | 70  |          |
|       | -       | *                                    |                                     |                                  |                      | ~          |                                  |                                 |                            | <b>{··</b> }           |        | 2   |          |
|       |         |                                      |                                     | Current Land use                 | sudivision           |            |                                  |                                 |                            | Remark                 |        |     |          |
| æ     |         | Managed Forest (dra                  | ined)                               |                                  |                      |            |                                  | _                               |                            |                        |        |     | _        |
| Đ     |         | Plantation (intensive)<br>Plantation | 8                                   |                                  |                      |            |                                  | _                               |                            |                        |        |     | -        |
| Đ     | - F     | lantation                            |                                     |                                  |                      |            |                                  | ~                               |                            |                        |        |     | -        |
|       | *       |                                      |                                     |                                  |                      | 1          |                                  |                                 | -                          |                        |        |     |          |
|       |         |                                      | Land us                             | e subcategory                    |                      |            | Area<br>(1990)                   |                                 |                            | Remar                  |        |     |          |
| Đ     | Ung     | anaged Forest Land                   |                                     |                                  |                      |            | (ha)                             | 0                               |                            |                        |        |     |          |
|       |         |                                      | 3                                   |                                  |                      | 5          | Area                             |                                 | 1                          |                        |        |     |          |
|       |         |                                      | Land use cate                       | egory                            |                      |            | (1990)<br>(ha)                   |                                 |                            | Remark                 |        |     |          |
| Cr    | roplan  | d                                    |                                     |                                  |                      |            | (na)                             | 2500                            |                            |                        |        |     | <u> </u> |
| 1000  | rassla  |                                      |                                     |                                  |                      |            |                                  | 500                             |                            |                        |        |     | _        |
|       | etland  | <u> </u>                             |                                     |                                  |                      |            |                                  | 0                               |                            |                        |        |     |          |
| _     | ettleme |                                      |                                     |                                  |                      |            |                                  | 0                               |                            |                        |        |     | _        |
| O     | ther La | bnd                                  |                                     |                                  |                      |            |                                  | 0                               |                            |                        |        |     | _        |

- Each unit of land is to be input in the software on the basis of current and previous land use/management
- Data input in the time series is to be done from its first year forward

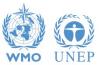

| pions | Land r   | epresentation table Annual la | nd representation matrix (Appr   | oach 2 & 3)           |           |                                  |                            |            |                        |        |    |    |
|-------|----------|-------------------------------|----------------------------------|-----------------------|-----------|----------------------------------|----------------------------|------------|------------------------|--------|----|----|
| gion  | Regio    | on 3 🗸 🗸 🗸                    | Region area (ha)                 | 17,100.000            | Discrepa  | ancy (ha) OK                     | 16                         | Approach   | 3                      |        | 19 | 99 |
|       |          | Land use ca                   | tegory                           |                       |           | Area<br>(1990)<br>(ha)           |                            |            | Remark                 |        |    |    |
| ▶ Fo  | orest La | and                           |                                  |                       |           |                                  | 14100                      |            |                        |        |    |    |
|       |          |                               | se subcategory                   |                       |           | Area<br>(1990)<br>(ha)           |                            |            | Remar                  |        |    |    |
| 0     | Mana     | ged Forest Land               |                                  |                       |           |                                  | 14                         | 100        |                        |        |    | _  |
|       |          |                               | Current Land use                 | subdivision           |           |                                  |                            |            | Remark                 |        |    |    |
| e     | м        | anaged Forest                 |                                  |                       |           |                                  |                            |            |                        |        |    | _  |
|       |          | Land unit code<br>(Automatic) | Land unit code<br>(User defined) | Previous L<br>subcate |           | Previous Land use<br>subdivision | Transition<br>[T]<br>(year | conversion | Area<br>(1990)<br>(ha) | Remark | PC |    |
|       | <b>.</b> | MFL-MF-NF-OB-10<-UFL-P_       | Unit 1.1                         | Unmanaged Fo          | rest Land | Protected area                   | 20                         | 1990       | 1000 💮                 |        | 2  |    |
|       |          | MFL-MF-NF-OB-18<-OSL-A_       | Unit 6                           | Settlements (O        | ther)     | Abandoned                        | 20                         | 1990       | 1000 «->               |        | 2  | 1  |
|       |          | MFL-MF-NF-OB-21<-ACL-A        |                                  | Cropland Annu         | al Crops  | Annual Crops                     | 20                         | 1981       | 100 ↔                  |        | 30 |    |
|       | *        | ŧ                             |                                  |                       | ~         | J                                |                            |            | <b>(··)</b>            |        | 2  |    |
|       |          |                               | Current Land use                 | subdivision           |           |                                  |                            |            | Remark                 |        |    |    |
| ۲     | M        | anaged Forest (drained)       |                                  |                       |           |                                  |                            |            |                        |        |    |    |
| ۲     | 102      | lantation (intensive)         |                                  |                       |           |                                  |                            |            |                        |        |    | _  |
| Œ     | PI       | lantation                     |                                  |                       |           |                                  | _                          |            |                        |        |    | _  |
|       | *        |                               |                                  |                       |           |                                  | ~                          |            |                        |        |    |    |
|       |          |                               | se subcategory                   |                       |           | Area<br>(1990)<br>(ha)           |                            |            | Remar                  |        |    |    |
| Đ     | Unma     | anaged Forest Land            |                                  |                       |           |                                  |                            | 0          |                        |        |    |    |
|       |          | Land use ca                   | tegory                           |                       |           | Area<br>(1990)<br>(ha)           |                            |            | Remark                 |        |    |    |
| 225   | opland   |                               |                                  |                       |           |                                  | 2500                       |            |                        |        |    |    |
| 22220 | rasslan  |                               |                                  |                       |           |                                  | 500                        |            |                        |        |    | _  |
|       | etlands  |                               |                                  |                       |           |                                  | 0                          |            |                        |        |    | _  |
|       | ther La  |                               |                                  |                       |           |                                  | 0                          |            |                        |        |    | -  |
|       |          |                               |                                  | 2                     |           |                                  |                            |            |                        |        |    | -  |

- For each conversion: Transition Period and Conversion Year are to be input
- Once input in an inventory year, the unit of land is copied by the software in all years of the time series updating its "conversion-status" according to the time passed since its conversion

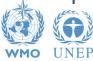

|   | Land unit code<br>(Automatic) | Land unit code<br>(User defined) | Previous Land use<br>subcategory | Previous Land use<br>subdivision | Transition period<br>[T]<br>(years) | Year of<br>conversion | Are<br>(199<br>(ha |                 | Remark | РС | м |   |
|---|-------------------------------|----------------------------------|----------------------------------|----------------------------------|-------------------------------------|-----------------------|--------------------|-----------------|--------|----|---|---|
|   | MFL-PP-PL-P-4<-MGL-P-P        | Approccio 3 esempio              | Managed Grassland                | Pasture                          | 20                                  | 1984                  | 1000               | <b>&lt;··</b> > |        | 10 |   | ۲ |
| * |                               |                                  | ~                                | ~                                |                                     |                       |                    | <b>(··)</b>     |        | 2  |   |   |
|   |                               |                                  |                                  |                                  |                                     |                       |                    |                 |        |    |   | _ |

#### **Additional functionalities**

• Area entry: once area of a unit of land is input the user may select the portion of the time series to which that are is to be assigned to the unit

| Area update mode                                                              | ×      |
|-------------------------------------------------------------------------------|--------|
| O Current inventory year only                                                 |        |
| <ul> <li>Current inventory year and all subsequent inventory years</li> </ul> |        |
| O Current inventory year and all previous inventory years                     |        |
| O All inventory years                                                         |        |
| Update                                                                        | Cancel |

INTERGOVERNMENTAL PANEL ON CLIMATE CHANGE

• By default, the area is assigned to the current and subsequent years

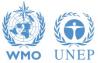

| Land unit code<br>(Automatic) | Land unit code<br>(User defined) | Previous Land use<br>subcategory | Previous Land use<br>subdivision | Transition period<br>[T]<br>(years) | Year of<br>conversion | Area<br>(1991)<br>(ha) | Remark | PC | м |
|-------------------------------|----------------------------------|----------------------------------|----------------------------------|-------------------------------------|-----------------------|------------------------|--------|----|---|
| MFL-PP-PL-P-4<-MGL-P-P        | Approccio 3 esempio              | Managed Grassland                | Pasture                          | 20                                  | 1984                  | 1000 ↔                 |        | 30 | × |
| *                             |                                  | ~                                | ~                                |                                     |                       | <b>(··)</b>            |        | 2  |   |
|                               |                                  |                                  |                                  |                                     |                       |                        |        |    |   |

#### **Additional functionalities**

• Button "P" (Pools) to assign to each C pool the method to estimate C stock changes i.e. IPCC default method vs Stock-Difference method

| Land Unit Parameters |                   | $\times$ |
|----------------------|-------------------|----------|
| C pools / Methods    |                   |          |
| Biomass change       | Gain & Loss 🛛 🗸 🗸 |          |
| DOM - Deadwood       | Gain & Loss 🛛 🗸 🗸 |          |
| DOM - Litter         | Gain & Loss 🛛 🗸 🗸 |          |
| SOM - Mineral        | Default ~         |          |
|                      |                   |          |
|                      | Save Cancel       |          |

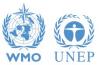

INTERGOVERNMENTAL PANEL ON Climate change

DCC

| Cropland                      |                                  |                                  |                                  |                                     |                    |              |        |   | _ | - |
|-------------------------------|----------------------------------|----------------------------------|----------------------------------|-------------------------------------|--------------------|--------------|--------|---|---|---|
| Land use                      | subcategory                      |                                  | Area<br>(ha)                     |                                     |                    | Remark       |        |   |   |   |
| Cropland annual crops         |                                  | θ                                |                                  |                                     |                    |              |        |   |   |   |
|                               | Current Land use s               | ubdivision                       |                                  |                                     | Rema               | rk           |        |   |   |   |
| Organic 1 (A) rewetted        |                                  |                                  |                                  |                                     |                    |              |        | _ |   | J |
| Land unit code<br>(Automatic) | Land unit code<br>(User defined) | Previous Land use<br>subcategory | Previous Land use<br>subdivision | Transition<br>period [T]<br>(years) | Year of conversion | Area<br>(ha) | Remark | P | с | м |
| ACL-01AR-104<-MFL             |                                  | Managed Forest land              | Tectona grandis NF               | 20                                  | 1990               | 100 000      |        | - | Ö |   |

#### **Additional functionalities**

• **Button** "**C**" (Conversion) to input a further conversion to a unit of land that is still undergoing a conversion (*no 20-year period passed since the previous conversion*)

| From                 | Managed Fore  | est land / Tectona gra  | ndis NF     |   |
|----------------------|---------------|-------------------------|-------------|---|
| То                   | Cropland annu | ial crops / Organic 1 ( | A) rewetted |   |
| Transition period    | 20            | Year of conversi        | on 1990     |   |
| Land use subdivision | Settle        | ement 1 (T)             |             | v |
| Transition period    |               | 20                      |             |   |
| Year of conversion   | 1995          | i v                     |             |   |
| Remark               |               |                         |             |   |

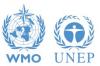

It is available in Approach 3 land representation only

INTERGOVERNMENTAL PANEL ON CLIMATE CHANGE

|          | Land use s                    | ubcategory                       |                       |        | Area<br>(1991)<br>(ha)           |                                     |                       | Remark                 |        |   |   |
|----------|-------------------------------|----------------------------------|-----------------------|--------|----------------------------------|-------------------------------------|-----------------------|------------------------|--------|---|---|
| Mana     | aged Forest Land              |                                  |                       |        |                                  | 120                                 |                       |                        |        |   |   |
|          |                               | Current Land use                 | subdivision           |        |                                  |                                     | Ren                   | nark                   |        |   |   |
| Pi       | ine plantation                |                                  |                       |        |                                  |                                     |                       |                        |        | • |   |
|          | Land unit code<br>(Automatic) | Land unit code<br>(User defined) | Previous L<br>subcate |        | Previous Land use<br>subdivision | Transition period<br>[T]<br>(years) | Year of<br>conversion | Area<br>(1991)<br>(ha) | Remark |   | м |
| <b>.</b> | MFL-PP-PL-P-23                |                                  | Managed Fores         | t Land | Pine plantation                  | NA                                  | NA                    | 100 💮                  |        |   |   |
| <b>.</b> | MFL-PP-PL-P-24<-MGL-P-P       |                                  | Managed Grass         | sland  | Pasture                          | 20                                  | 1990                  | 10 💮                   |        |   |   |
| <b>H</b> | MFL-PP-PL-P-25                |                                  | Managed Fores         | t Land | Pine plantation                  | NO                                  | NO                    | 10 <>                  |        |   | C |

#### **Additional functionalities**

• **Button** "**M**" (Merge) to merge a unit of land that has completely undergone through the transition period.

Merging is allowed with any other unit with identical land use (category/subcategory/subdivision) as well as with identical climate/vegetation zone and soil type.

| Land use subcategory                     | Managed Forest Land |   |
|------------------------------------------|---------------------|---|
| Land use subdivision                     | Pine plantation     |   |
| Land unit                                | MFL-PP-PL-P-25      |   |
| Area [ha]                                | 10                  |   |
| Target Land Unit<br>Land use subcategory | Managed Forest Land |   |
| Land use subdivision                     | Pine plantation     | ~ |
| Land unit                                | MFL-PP-PL-P-23      |   |
| Area [ha]                                | 100 +10 [ha]        |   |

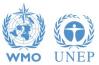

It is available in Approaches 2 and 3 land representation only

## LRM – Example – Approach 3

Land Representation of 3 units of land tracked across 1989-2009

| UL  | Tracking info                                        |       | REA (ha<br>entory y | -     |
|-----|------------------------------------------------------|-------|---------------------|-------|
|     | [FL - Forest Land; GL – Grassland]                   | 2000  | 2008                | 2009  |
|     | FL - Forest Plantation (from Managed FL in 1989):    |       |                     |       |
| 7.1 | a) In 2008, half unit of land is converted to UL7.3; | 3,000 | 1,500               | 0     |
|     | b) In 2009, remaining portion is merged with UL7.2;  |       |                     |       |
| 7.2 | Forest Plantation (for any known years)              | 5,000 | 5,000               | 6,500 |
| 7.3 | GL from 2008, from conversion of a portion of UL7.1  | 0     | 1,500               | 1,500 |
|     | Total area of Land Representation                    | 8,000 | 8,000               | 8,000 |

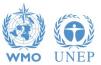

#### LRM – EXAMPLE – Approach 3 – 2000 **First data input**

| ons |                     | representation table         |              | d representation matrix (App     |                           |            |                           |                             |       |                     |                        |             |     |   |    |
|-----|---------------------|------------------------------|--------------|----------------------------------|---------------------------|------------|---------------------------|-----------------------------|-------|---------------------|------------------------|-------------|-----|---|----|
| on  | Regio               | on 3                         | ~            | Region area (ha)                 | 16,0                      | 00.000     | Discrepancy (ha           | ) ок                        |       |                     | Approa                 | ch 3        |     |   | 20 |
|     |                     |                              | and use cate | gory                             |                           |            | Are<br>(200<br>(ha        | D)                          |       |                     |                        | Remark      |     |   |    |
| Fo  | orest La            | and                          |              |                                  |                           |            |                           |                             | 13000 |                     |                        |             |     |   |    |
|     |                     |                              | Land use     | subcategory                      |                           |            |                           | Area<br>(2000)<br>(ha)      |       |                     |                        | Remar       | ĸ   |   |    |
| 3   | Mana                | iged Forest Land             |              |                                  |                           |            |                           |                             | 13    | 000                 |                        |             |     |   | _  |
|     |                     |                              |              | Current Land use                 | e subdivision             | 1          |                           |                             |       |                     |                        | Remark      |     |   |    |
| Ð   |                     | anaged Forest                |              |                                  |                           |            |                           |                             |       |                     |                        |             |     |   | ×  |
| Ð   | _                   | anaged Forest (draine        | ed)          |                                  |                           |            |                           |                             |       |                     |                        |             |     |   | 2  |
| (   |                     | lantation (intensive)        |              |                                  |                           |            |                           |                             |       |                     |                        |             |     |   | >  |
| P   | PI                  | lantation                    |              |                                  |                           |            |                           |                             |       | -                   |                        |             |     |   | >  |
|     |                     | Land unit coo<br>(Automatic) |              | Land unit code<br>(User defined) | ious Land i<br>ubcategory |            | ous Land use<br>bdivision | Transition<br>[T]<br>(years |       | Year of<br>nversion | Area<br>(2000)<br>(ha) | Remark      | PCN | Л |    |
|     | <b>.</b>            | MFL-P-PL-P-20                |              | Unit 7.2                         |                           | Forest Lan |                           | 1/                          | NA    | NA                  |                        | 5000 ↔      |     | 2 | ×  |
|     | <b>Đ</b> -          | MFL-P-PL-P-41<-N             | IFL-MF-      | Unit 7.1                         | Managed                   | Forest Lan | nd Managed                | Forest                      | 20    | 1989                | N.                     | 3000 ↔      |     | 2 | ×  |
|     | *                   | •                            |              |                                  |                           |            | × ×                       |                             |       |                     |                        | <b>(··)</b> |     | 2 |    |
|     |                     |                              |              | Current Land use                 | 1                         |            |                           |                             |       |                     | Remark                 |             |     |   |    |
| Đ   | 0                   | ther Managed Forest          | (drained)    |                                  |                           |            |                           |                             | _     |                     |                        |             |     |   | ×  |
|     | *                   |                              |              |                                  |                           |            |                           | ~                           |       |                     |                        |             |     |   |    |
|     |                     |                              | Land use     | subcategory                      |                           |            | Area<br>(2000)<br>(ha)    |                             |       |                     | Remar                  |             |     |   |    |
| 3-  | Unma                | anaged Forest Land           |              |                                  |                           |            |                           |                             | 0     |                     |                        |             |     |   |    |
|     |                     | L                            | and use cate | gory                             |                           |            | Area<br>(2000)<br>(ha)    |                             |       |                     |                        | Remark      |     |   |    |
| _   | opland              |                              |              |                                  |                           |            | 2500                      |                             |       |                     |                        |             |     |   |    |
|     | asslan              |                              |              |                                  |                           |            |                           |                             | 500   |                     |                        |             |     |   |    |
|     | etlands<br>ettlemer |                              |              |                                  |                           |            |                           |                             | 0     |                     |                        |             |     |   |    |
| -   | ttiemer             |                              |              |                                  |                           |            |                           |                             | 0     |                     |                        |             |     |   |    |

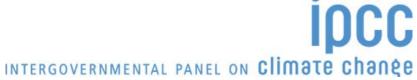

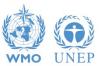

### LRM – EXAMPLE – Approach 3 – 2008

#### Splitting (new Input) and Conversion of the Unit of Land

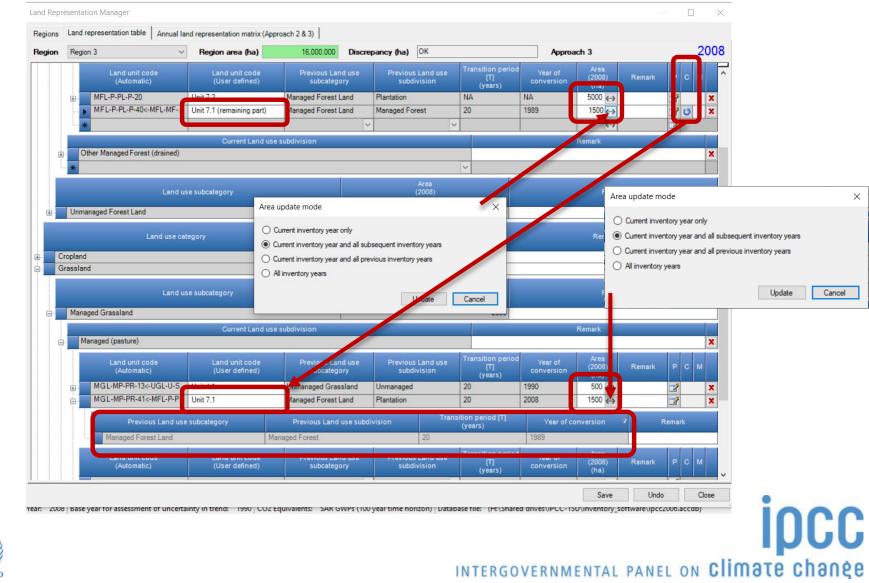

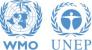

## LRM – EXAMPLE – Approach 3 – 2008

#### **Conversion Tab used for Unit 7.1**

| Land Re | presentation Manager         |                          | New Land Unit Conversion                  | ı             |                   |                        |        |                    | ×      |              | — 🗆 🗙      |
|---------|------------------------------|--------------------------|-------------------------------------------|---------------|-------------------|------------------------|--------|--------------------|--------|--------------|------------|
| Regions | Land representation table    | Annual land repres       | Current conversion status                 |               |                   |                        |        |                    | -      |              |            |
| Region  | Region 3                     | <ul> <li>Regi</li> </ul> | From Ma                                   | naged Forest  | Land / Ma         | naged Forest           |        |                    |        | bach 3       | 2008       |
|         | L                            | and use category         |                                           | naged Forest  | Land / Pla        |                        |        |                    | 5      | Remark       |            |
|         | Forest Land                  |                          | Transition period 20                      |               | Year of           | conversion 1989        |        |                    |        |              |            |
|         | Managed Forest Land          | Land use subca           | New conversion to<br>Land use subcategory | Manag         | ed Grasslar       | nd                     |        |                    |        | Remark       |            |
| e       | Managed Forest Land          | _                        | Land use subdivision                      |               |                   |                        |        | 1                  | -      | Remark       |            |
|         | Managed Forest               |                          | Transition period                         | Manag         | ed (pasture<br>20 | )                      |        |                    |        |              | ×          |
|         | Managed Forest (draine       | ed)                      | Year of conversion                        | 2008          | ~                 |                        |        |                    |        |              | X          |
|         | Plantation (intensive)       |                          | rear of conversion                        | 2008          | × .               |                        |        |                    |        |              | X          |
|         | Plantation                   |                          | Remark                                    |               |                   |                        |        |                    |        |              | ×          |
|         | Land unit coo<br>(Automatic) |                          |                                           |               |                   | Save                   | Cancel | Year of<br>nversio |        | Remark P C M |            |
|         | + MFL-P-PL-P-40<-            | MFL-MF Unit 7.1          | (remaining part) Mana                     | aged Forest I | Land              | Managed Forest         | 20     | 0                  | 1989   | 1500 💨       | 2 U X      |
|         | *                            |                          |                                           |               | ~                 |                        | ~      |                    |        | <i>()</i>    |            |
|         |                              |                          | Current Land use subdivis                 | sion          |                   |                        |        |                    |        | Remark       |            |
|         | Other Managed Forest         | (drained)                |                                           |               |                   |                        |        |                    |        |              | ×          |
|         | *                            |                          |                                           |               |                   |                        | ~      |                    |        |              |            |
|         |                              | Land use subcat          | egory                                     |               |                   | Area<br>(2008)<br>(ha) |        |                    |        | Remark       |            |
| Đ       | Unmanaged Forest Land        |                          |                                           |               |                   |                        | 0      |                    |        |              |            |
|         | L                            |                          | Area<br>(2008)<br>(ha) 2500               |               |                   |                        |        |                    | Remark |              |            |
|         | Cropland                     |                          |                                           |               |                   |                        |        |                    |        |              |            |
|         | Grassland Vetlands           |                          |                                           |               | 2000              |                        |        |                    |        |              |            |
|         | Settlements                  |                          |                                           |               | 0                 |                        |        |                    |        |              |            |
|         | Other Land                   |                          |                                           |               | 0                 |                        |        |                    |        |              |            |
|         |                              |                          |                                           |               |                   |                        |        |                    |        |              |            |
|         |                              |                          |                                           |               |                   |                        |        |                    |        | Save         | Undo Close |

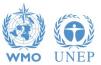

#### LRM – EXAMPLE – Approach 3 – 2007 Adjustment of UL area in the previous inventory year

| Managed Forest (drained)       Plantation (intensive)         Plantation (intensive)       Plantation         Plantation       Plantation         Land unit code (Automatic)       Land unit code (User defined)       Previous Land use subdivision       Transition period (Year of Conversion (Aab)       Area (2000) (ha)       Remark       P       C       M         MFL-P-PL-P-20       Unit 7.2       Managed Forest Land       Plantation       NA       NA       5000 (**)       T       T <td< th=""><th>Land use category     COOD<br/>(ha)     Remark       Forest Land     Aria<br/>(2000)<br/>(ha)     Remark       Managed Forest Land     Current Land use subdivision     Remark       Managed Forest (drained)     Remark       Plantation<br/>(Muse subdivision     Remark       Managed Forest (drained)     Remark       Plantation<br/>(Muse subdivision     Remark       Managed Forest (drained)     Remark       Plantation<br/>(Muse subdivision     Remark       Muse (Muse subdivision)     Remark       Managed Forest (drained)     Remark       Muse (Muse subdivision)     Remark       Muse (Muse subdivision)     Remark</th><th>on</th><th>Region</th><th>n 3</th><th>~</th><th>Region area (ha)</th><th>16,000.000</th><th>Discret</th><th>bancy (ha)</th><th>OK</th><th></th><th></th><th>Аррго</th><th>ach 3</th><th></th><th></th><th>_ 2</th><th>200</th></td<>                                                                                                    | Land use category     COOD<br>(ha)     Remark       Forest Land     Aria<br>(2000)<br>(ha)     Remark       Managed Forest Land     Current Land use subdivision     Remark       Managed Forest (drained)     Remark       Plantation<br>(Muse subdivision     Remark       Managed Forest (drained)     Remark       Plantation<br>(Muse subdivision     Remark       Managed Forest (drained)     Remark       Plantation<br>(Muse subdivision     Remark       Muse (Muse subdivision)     Remark       Managed Forest (drained)     Remark       Muse (Muse subdivision)     Remark       Muse (Muse subdivision)     Remark                                                                                                    | on   | Region   | n 3                                                                                                    | ~           | Region area (ha) | 16,000.000       | Discret | bancy (ha)    | OK     |                    |             | Аррго | ach 3        |        |                | _ 2 | 200 |
|----------------------------------------------------------------------------------------------------|----------------------------------------------------------------------------------------------------|------|----------|----------------------------------------------------------------------------------------------------|-------------|------------------|------------------|---------|---------------|--------|--------------------|-------------|-------|--------------|--------|----------------|-----|-----|
| Land use subcategory     Area<br>(2000)<br>(h)     Remark       Managed Forest Land     13000       Managed Forest (arained)     2       Plantation (intensive)     2       Plantation (intensive)     2       Plantation (intensive)     2       Managed Forest (arained)     2       Managed Forest (arained)     2       Managed Forest (arained)     2       Managed Forest (arained)     2       Managed Forest (arained)     2       Managed Forest (arained)     2       Managed Forest (arained)     2       Managed Forest (arained)     2       Managed Forest (arained)     2       MELP-PL-PA-0C-MFL-MF-     Unit 7.1 (remaining part)       Managed Forest (arained)     2       Managed Forest (arained)     2       Managed Forest (arained)     2       Managed Forest (arained)     2       Managed Forest (arained)     2       Managed Forest (arained)     2       Managed Forest (arained)     2       Managed Forest (arained)     2       Managed Forest (arained)     2       Managed Forest (arained)     2       Current Land use subcategory     2       Current I wertory year only     2       Current invertory year only     2       Cur                                                                                                    | Land use subcategory     Area<br>(2000)<br>(ha)     Remark       Managed Forest Land     Current Land use subdivision     Remark       Managed Forest     Remark       Managed Forest     Remark       Partiation (intensive)     Remark       Remark     Remark       Managed Forest (drained)     Remark       Managed Forest (drained)     Remark       Managed Forest (drained)     Remark       Managed Forest (drained)     Remark       Managed Forest (drained)     Remark       Managed Forest (drained)     Remark       Managed Forest (drained)     Remark       Managed Forest (drained)     Remark       MELP-PLP-43C MEL-MFL     Unit 7.1       Managed Forest Land     Managed Forest Land       Managed Forest (drained)     Remark       MELP-PL-P-41C-MEL-MFL     Unit 7.1       Managed Forest Land     Managed Forest 20       Other Managed Forest (drained)     Remark       Current Nettory year ond al previous invertory years       Current Nettory year ond al subsequent invertory years       Current Nettory years       Undrase category       Undrase category       Undrase category       Undrase category       Undrase category       Undrase category       Undrase category                                                                                                    |      |          | La                                                                                                    | nd use cate | egory            |                  |         | (2000)        |        |                    |             |       | Remark       |        |                |     |     |
| Land use subcategory       (2000)<br>(ha)       Remark         Managed Forest Land       13000         Managed Forest Land       13000         Managed Forest (drained)       Plantation (intensive)         Plantation (intensive)       Plantation (intensive)         Plantation (intensive)       Plantation (intensive)         Managed Forest (drained)       Vest of (Vest of (Ves                                                                                                    | Land use subcategory       (2000)<br>(ha)       Remark         Managed Forest Land       Current Land use subcition       Remark       x         Managed Forest (drained)       x       x       x         Plantation (intensive)       x       x       x         Managed Forest (drained)       x       x       x         Managed Forest (drained)       x       x       x         Plantation (intensive)       x       x       x         Managed Forest (drained)       x       x       x         Managed Forest (drained)       x       x       x         Managed Forest (drained)       x       x       x         Managed Forest (drained)       x       x       x         Mint code<br>(User defined)       x       x       x       x         Managed Forest (drained)       x       x       x       x         Mint code<br>(User defined)       x       x       x       x       x         Mint code<br>(User defined)       x       Managed Forest 20       1989       x       x         Mint code<br>(User defined)       x       x       x       x       x       x         Mint code<br>(User defined)       x       x                                                                                                    | F    | orest La | nd                                                                                                    |             |                  |                  |         |               |        | 13000              |             |       |              |        |                |     |     |
| Current Land use subdivision       Remark         Managed Forest<br>Managed Forest (drained)       Partation (intensive)       Partation (intensive)         Plantation (intensive)       Previous Land use<br>subdivision       Transition period<br>(years)       Year of<br>(2000)<br>(years)       Area<br>(2000)<br>(years)       Remark       P       C       M         MELP-PLP-20       Unit 7.2       Managed Forest Land       Previous Land use<br>subdivision       Transition period<br>(years)       Year of<br>(2000)       Area<br>(2000)       Remark       P       C       M         MELP-PLP-20       Unit 7.2       Managed Forest Land       Managed Forest 20       1989       0.453       27       0       27       0       27       0       27       0       27       0       27       0       27       0       27       0       27       0       27       0       27       0       27       0       27       0       27       0       27       0       27       0       27       0       27       0       27       0       27       0       27       0       27       0       27       0       27       0       27       0       27       0       27       0       27       0       27       0       <                                                                                                    | Current Land use subdivision       Remark         Managed Forest       X         Managed Forest       X         Plantation       X         Multi code<br>(Automatic)       Land unit code<br>(User defined)       Previous Land use<br>subcategory       Transition period<br>(users)       Cerrent Land use<br>subcategory       Previous Land use<br>subcategory       Transition period<br>(user set)       Area<br>(users)       Area<br>(users)       Area<br>(                                                                                                    |      |          |                                                                                                    | Land use    | e subcategory    |                  |         |               | (2000) |                    |             |       | Rema         | rk     |                |     |     |
| Managed Forest       2         Managed Forest (drained)       2         Plantation (intensive)       2         Plantation (intensive)       2         Plantation (intensive)       2         Managed Forest (dual unit code<br>(dual unit code<br>(dual unit code)       Land unit code<br>(dual unit code)       Previous Land use<br>subdivision       Transition period<br>(rest)       Year of<br>(ron version<br>(rest)       Area<br>(2000)       Remark       P c M         MELP-PLP-20       Unit 7.2       Managed Forest Land       Plantation       NA       NA       S000 ↔       2       2       2       2       2       2       2       2       2       2       2       2       2       2       2       2       2       2       2       2       2       2       2       2       2       2       2       2       2       2       2       2       2       2       2       2       2       2       2       2       2       2       2       2       2       2       2       2       2       2       2       2       2       2       2       2       2       2       2       2       2       2       2       2       2       2       2 <t< td=""><td>Managed Forest     Managed Forest     Managed Forest     Managed Forest     Managed Forest     Managed Forest     Managed Forest     Managed Forest     Managed     Managed     Manag</td><td></td><td>Manag</td><td>ged Forest Land</td><td></td><td></td><td></td><td></td><td></td><td></td><td>1</td><td>3000</td><td></td><td></td><td></td><td></td><td></td><td></td></t<> | Managed Forest     Managed Forest     Managed Forest     Managed Forest     Managed Forest     Managed Forest     Managed Forest     Managed Forest     Managed     Managed     Manag |      | Manag    | ged Forest Land                                                                                                    |             |                  |                  |         |               |        | 1                  | 3000        |       |              |        |                |     |     |
| Image of Forest (drained)       Image of Forest (drained)       Image                                                                                                    | Image Forest (drained)       X         Plantation (intensive)       X         Plantation (intensive)       X         Plantation (intensive)       X         Plantation (intensive)       X         Image Forest (drained)       Previous Land use subcategory         Image Forest Land       Plantation         Image Forest Land       Previous Land use subcategory         Image Forest Land       Plantation         Image Forest Land       Plantation         Image Forest Land       Plantation         Image Forest Land       Managed Forest Land         Image Forest Land       Managed Forest Land         Image Forest Land       Managed Forest Land         Image Forest Land       Managed Forest Land         Image Forest Land       Managed Forest Cand         Image Forest Land       Managed Forest Cand         Image Forest Land       Managed Forest Cand         Image Forest Land       Managed Forest Cand         Image Forest Land       Managed Forest Cand         Image Forest Land       Minertory year and al absequent invertory years         Image Forest Land       Minertory year and al absequent invertory years         Image Forest Land       Minertory years         Image Forest Land       Miner                                                                                                    |      |          |                                                                                                    |             | Current Land use | subdivision      |         |               |        |                    |             |       | Remark       |        |                |     |     |
| Plantation (intensive)       Plantation (intensive)       2         Plantation       2         Plantation       2                                                                                                    | Plantation (intensive)       Plantation       X         Plantation       Land unit code<br>(Automatic)       Land unit code<br>(User defined)       Previous Land use<br>subcategory       Previous Land use<br>subcategory       Transition period<br>(years)       Year of<br>conversion<br>(na)       Area<br>(2000)<br>(na)       Remark       P       C       M         W MFL-P-PLP-20       Unit 7.1 (remaining part)       anaged Forest Land       Managed Forest       20       1989       200 (4)       27       X         W MFL-P-PLP-40-CMFL-MF-       Unit 7.1 (remaining part)       anaged Forest Land       Managed Forest       20       1989       200 (4)       27       X         W MFL-P-PLP-40-CMFL-MF-       Unit 7.1 (remaining part)       anaged Forest Land       Managed Forest       20       1989       200 (4)       27       X         Other Managed Forest Land       Managed Forest Land       Managed Forest and       Managed Forest and       Area update mode       X       X       X       X       X       X       X       X       X       X       X       X       X       X       X       X       X       X       X       X       X       X       X       X       X       X       X       X       X       X       X       X       X       X </td <td>ŧ</td> <td>10000</td> <td></td> <td></td> <td></td> <td></td> <td></td> <td></td> <td></td> <td></td> <td></td> <td></td> <td></td> <td></td> <td></td> <td></td> <td></td>                                                                                                    | ŧ    | 10000    |                                                                                                    |             |                  |                  |         |               |        |                    |             |       |              |        |                |     |     |
| Plantation       2         Land unit code<br>(Automatic)       Land unit code<br>(User defined)       Previous Land use<br>subcategory       Previous Land use<br>subcategory       Transition period<br>rouversion       Year of<br>conversion       Area<br>(2000)       Remark       P       C       M         Imaged Forest Land       Plantation       NA       NA       NA       Status       P       C       M         Imaged Forest Land       Plantation       NA       NA       NA       Status       P       C       M         Imaged Forest Land       Plantation       NA       NA       NA       Status       P       C       M         Imaged Forest Land       Managed Forest Land       Managed Forest 20       1989       Imaged Forest       P       C       M         Imaged Forest Land       Managed Forest Land       Managed Forest       20       1989       Imaged Forest       P       C       Imaged Forest       P       C       M       P       C       M       P       C       M       P       C       Imaged Forest       P       C       Imaged Forest       P       C       Imaged Forest       C       Imaged Forest       P       C       Imaged Forest       P       C       Imaged Forest                                                                                                    | Plantation       X         Land unit code<br>(Automatic)       Land unit code<br>(User defined)       Previous Land use<br>subcategory       Previous Land use<br>subcategory       Previous Land use<br>subcategory       Previous Land use<br>subcategory       Year of<br>(rear)       Area<br>(2000)<br>(rear)       Remark       P       C       M         0       MFL-P-PL-P-20       Unit 7.2       Managed Forest Land       Plantation       NA       NA       5000 (c)       Imaged Forest       Imaged Forest       20       1989       Imaged Forest       Imaged Forest       20       1989       Imaged Forest       Imaged Forest       Imaged Forest       Imaged Forest       20       1989       Imaged Forest       Imaged Forest       Imaged<                                                                                                    |      |          |                                                                                                    | d)          |                  |                  |         |               |        |                    |             |       |              |        |                |     |     |
| Land unit code<br>(Automatic)       Land unit code<br>(User defined)       Previous Land use<br>subdivision       Transition period<br>(years)       Area<br>conversion<br>(years)       Area<br>(2000)<br>(ha)       Remark       P       C       M         MFL-P-PL-P-20       Unit 7.2       Managed Forest Land       Plantation       NA       NA       5000 (+)       Imaged Forest Land       Imaged Forest       20       1989       0 (+)       Imaged Forest       Imaged Forest       20       1989       0 (+)       Imaged Forest       Imaged Forest       Imaged Forest       20       1989       0 (+)       Imaged Forest       Imaged Forest       Imaged Forest       20       1989       0 (+)       Imaged Forest       Imaged Forest       Imaged Forest       Imaged Forest       Imaged Forest       20       1989       0 (+)       Imaged Forest       Imaged Forest <td>Land unit code<br/>(Automatic)       Land unit code<br/>(User defined)       Previous Land use<br/>subcategory       Previous Land use<br/>subcategory       Previous Land use<br/>subcategory       Transition period<br/>(years)       Area<br/>conversion       Area<br/>(2000)       Remark       P       C       M         B       MFLP-PL-P-20       Unit 7.2       Managed Forest Land       Plantation       NA       NA       NA       S000 (*)       If       X         MFLP-PL-P-40       Unit 7.1 (remaining part)       anaged Forest Land       Managed Forest       20       1989       0.63       If       X         MFLP-PL-P-41       Unit 7.1 (remaining part)       anaged Forest Land       Managed Forest       20       1989       0.63       If       X         Current Land use subdivision       Current Land use subdivision       Area update mode       X       If       X       If       X       If       X       If       X       If       If       X       If       If       X       If       X       If       X       If       X       If       X       If       X       If       X       If       X       If       X       If       X       If       X       If       X       If       X       If       X       If</td> <td></td> <td></td> <td>7</td> <td></td> <td></td> <td></td> <td></td> <td></td> <td></td> <td></td> <td></td> <td></td> <td></td> <td></td> <td></td> <td></td> <td></td>                                                                                                    | Land unit code<br>(Automatic)       Land unit code<br>(User defined)       Previous Land use<br>subcategory       Previous Land use<br>subcategory       Previous Land use<br>subcategory       Transition period<br>(years)       Area<br>conversion       Area<br>(2000)       Remark       P       C       M         B       MFLP-PL-P-20       Unit 7.2       Managed Forest Land       Plantation       NA       NA       NA       S000 (*)       If       X         MFLP-PL-P-40       Unit 7.1 (remaining part)       anaged Forest Land       Managed Forest       20       1989       0.63       If       X         MFLP-PL-P-41       Unit 7.1 (remaining part)       anaged Forest Land       Managed Forest       20       1989       0.63       If       X         Current Land use subdivision       Current Land use subdivision       Area update mode       X       If       X       If       X       If       X       If       X       If       If       X       If       If       X       If       X       If       X       If       X       If       X       If       X       If       X       If       X       If       X       If       X       If       X       If       X       If       X       If       X       If                                                                                                    |      |          | 7                                                                                                    |             |                  |                  |         |               |        |                    |             |       |              |        |                |     |     |
| Land billic code<br>(Automatic)       Land billic code<br>(User defined)       Periods Land use<br>subclategory       Periods Land use<br>subclategory       Periods Land use<br>subclategory       Periods Land use<br>(years)       Conversion<br>(years)       Remark       P       C       M         Image Forest Land       Managed Forest Land       Managed Forest Land       Managed Forest 20       1989       143       2       19       143       2       19       143       2       19       143       2       19       143       2       19       143       2       19       143       2       19       143       2       15       15       15       15       15       15       15       15       15       15       15       15       15       15       15       15       15       15       15       15       15       15       15       15       15       15       15       15       15       15       15       15       15       15       15       15       15       15       15       15       15       15       15       15       15       15       15       15       15       15       15       15       15       15       15       15       15       15       15                                                                                                    | Candomic Subs       Candomic Subs       Previous Land Uses       Candomic Subs       Candomic Subs       Candomic                                                                                                    | Ē    | Pla      | antation                                                                                                    |             |                  |                  |         |               |        |                    |             |       |              |        |                |     | ×   |
| MFL-P-PL-P-40<-MFL-MF-                                                                                                    | MFL-P-PL-P-40<-MFL-MF-                                                                                                    |      |          |                                                                                                    | e           |                  |                  |         |               |        |                    | 1           |       | (2000)       | Remark | Р              | C N | л   |
| MFL-P-PL-P-41 Unit 7.1 Managed Forest Land Managed Forest 20 1989 00 0                                                                                                    | Image: Substategory     Land use substategory     Corpland     Corpland     Corpland     Corpland     Corpland     Corpland     Corpland     Corpland     Corpland     Corpland     Corpland     Corpland     Corpland     Corpland     Settlements     Other Land     Corpland     Corpla                                                                                                    |      |          | a strate in the second second s |             | Unit 7.2         | Managed Forest L | .and    | Plantation    |        | NA                 |             | NA    |              |        |                |     | ×   |
| Image: Subscription of the managed Forest (drained)       Area update mode       K         Image: Current Land use subdivision       Area update mode       K         Image: Current land use subdivision       Current inventory year only       Image: Current inventory year only         Image: Current land use subcategory       Image: Current inventory year and all subsequent inventory years       Remark         Image: Current land use category       Image: Current inventory years       Image: Current inventory years         Image: Current land use category       Image: Current inventory years       Image: Current inventory years         Image: Current land use category       Image: Current inventory years       Image: Current inventory years         Image: Current land use category       Image: Current inventory years       Image: Current inventory years         Image: Current land use category       Image: Current inventory years       Image: Current inventory years         Image: Current land use category       Image: Current inventory years       Image: Current inventory years         Image: Current land use category       Image: Current land use category       Image: Current land use category         Image: Current land use category       Image: Current land use category       Image: Current land use category       Image: Current land use category         Image: Current land use category       Image: Current land use category       Im                                                                                                    | Current Land use subdivision       Area update mode       Image: Current Land use subdivision         Other Managed Forest (drained)       Area update mode       Image: Current inventory year only         Land use subcategory       Current inventory year and all subsequent inventory years       Image: Current inventory year and all previous inventory years         Unmanaged Forest Land       Current inventory year and all previous inventory years       Image: Cancel transmitted or transmitted or                                                                                                    |      | •        |                                                                                                    |             |                  |                  |         | Managed Fo    | rest   | 20                 |             | 1989  | 0 (>         |        | 3              | U   | ×   |
| Current Land use subdivision       Area update mode       X       X         Other Managed Forest (drained)       Current inventory year only       Current inventory year only       X         Land use subcategory       Current inventory year and all subsequent inventory years       Remark         Unmanaged Forest Land       Update       Cancel         Land use category       Update       Cancel         Grassland       500       Vetlands         Vetlands       0       0                                                                                                    | Current Land use subdivision       Area update mode       X       X       X       X         Other Managed Forest (drained)       Current inventory year only       Current inventory year and all subsequent inventory years       Current inventory year and all previous inventory years       Remark       X         Unmanaged Forest Land       Update       Cancel       emark         Cropland       2500       emark       emark         Cropland       2500       Settlements       0         Other Land       0       Other Land       0                                                                                                    |      | •        | MFL-P-PL-P-41<-M                                                                                                    | IFL-MF      | Unit 7.1         | Managed Forest L | .and    | Managed Fo    | rest   | 20                 |             | 1989  | ··> 000 ···> |        | Internet and I |     | ×   |
| Other Managed Forest (drained)       Current inventory year only       Current inventory year only         Land use subcategory       Current inventory year and all subsequent inventory years       Remark         Unmanaged Forest Land       All inventory years       emark         Land use category       Update       Cancel         Grassland       500         Wetlands       0         Settlements       0                                                                                                    | Other Managed Forest (drained)       Current inventory year only       Current inventory year and all subsequent inventory years         Land use subcategory       Current inventory year and all previous inventory years       Remark         Unmanaged Forest Land       All inventory years       emark         Cropland       2500       emark         Grassland       0       Settlements         Other Land       0       Other Land                                                                                                    |      | *        |                                                                                                    |             |                  |                  | ~       |               | ~      |                    |             |       | <->          |        |                |     |     |
| Image: Construction of the subcategory       Current inventory year and all subsequent inventory years       Remark         Image: Construction of the subcategory       Current inventory year and all subsequent inventory years       Remark         Image: Construction of the subcategory       Image: Construction of the subcategory       Image: Construction of the subcategory       Remark         Image: Construction of the subcategory       Image: Construction of the subcategory       Image: Constructio                                                                                                    | Land use subcategory       Current inventory year and all subsequent inventory years       Remark         Unmanaged Forest Land       Current inventory year and all previous inventory years       Remark         Land use category       All inventory years       emark         Cropland       2500       emark         Grassland       500       Vetlands         Vetlands       0       0         Settlements       0       0                                                                                                    |      |          |                                                                                                    |             | Current Land use | subdivision      | Area u  | pdate mode    |        |                    |             |       | × ĸ          |        |                |     |     |
| Land use subcategory     Current inventory year and all subsequent inventory years     Remark       Unmanaged Forest Land     Inventory year and all subsequent inventory years     Image: Cancel of the sector of the sector                                                                                                    | Land use subcategory       Current inventory year and all subsequent inventory years       Remark         Unmanaged Forest Land       Current inventory year and all previous inventory years       emark         Land use category       Ulpdate       Cancel       emark         Cropland       2500       emark       emark         Grassland       500       Vetlands       0         Vetlands       0       0       0                                                                                                    | Œ    | . Ot     | ther Managed Forest (                                                                                                    | drained)    |                  |                  |         |               |        |                    |             |       |              |        |                |     | ×   |
| Land use subcategory     Current inventory year and all previous inventory years     Remark       Unmanaged Forest Land     All inventory years     Image: Cancel of the mark       Land use category     Update     Cancel of the mark       Cropland     2500     Image: Cancel of the mark       Grassland     500     Image: Cancel of the mark       Wetlands     0     Image: Cancel of the mark       Settlements     0     Image: Cancel of the mark                                                                                                    | Land use subcategory     © Current inventory year and all previous inventory years     Remark       Unmanaged Forest Land     All inventory years     Image: Cancel of the sector of the sector o                                                                       | - E. | *        |                                                                                                    |             |                  |                  |         | 5             | S (S)  | has seen as the    |             |       |              |        |                |     |     |
| Unmanaged Forest Land     O calcent frictions y feat is a promotion friction y feat is       Land use category     Update     Cancel       Cropland     2500       Grassland     500       Wetlands     0       Settlements     0                                                                                                    | Unmanaged Forest Land     All inventory years       Land use category     Update     Cancel       Cropland     2500       Grassland     500       Wetlands     0       Settlements     0       Other Land     0                                                                                                    |      |          |                                                                                                    | I and use   | e subcategory    |                  |         |               |        |                    |             |       | Rema         | rk     |                |     |     |
| Land use category     Update     Cancel       Cropland     2500       Grassland     500       Wetlands     0       Settlements     0                                                                                                    | Land use category       Update       Cancel       emark         Cropland       2500           Grassland       500           Wetlands       0           Settlements       0           Other Land       0                                                                                                    |      |          |                                                                                                    | Eurio usi   | c subcategory    |                  |         |               |        | evious inver       | ntory years |       | - Conta      |        |                |     |     |
| Cropland     2500       Grassland     500       Wetlands     0                                                                                                    | Cropland     2500       Grassland     500       Wetlands     0       Settlements     0       Other Land     0                                                                                                    |      | Unma     | naged Forest Land                                                                                                    |             |                  |                  |         | inventory yea | 5      |                    |             |       |              |        |                |     |     |
| Cropland     2500       Grassland     500       Wetlands     0       Settlements     0                                                                                                    | Cropland     2500       Grassland     500       Wetlands     0       Settlements     0       Other Land     0                                                                                                    |      |          | La                                                                                                    | nd use cate | aorv             |                  |         |               |        |                    | Update      | Cance | emark        |        |                |     |     |
| Grassland         500           Wetlands         0           Settlements         0                                                                                                    | Grassland     500       Wetlands     0       Settlements     0       Other Land     0                                                                                                    | C    | bacland  |                                                                                                    |             |                  |                  |         |               |        | 2500               |             |       |              |        |                |     |     |
| Settlements 0                                                                                                    | Settlements     0       Other Land     0                                                                                                    |      |          |                                                                                                    |             |                  |                  |         |               |        | Constraints of the |             |       |              |        |                |     |     |
|                                                                                                    | Other Land 0                                                                                                    | W    | etlands  |                                                                                                    |             |                  |                  |         |               |        | 0                  |             |       |              |        |                |     |     |
| Other Land 0                                                                                                    |                                                                                                    | S    | ettlemen | its                                                                                                    |             |                  |                  |         |               |        |                    |             |       |              |        |                |     |     |
|                                                                                                    |                                                                                                    | 0    | ther Lan | ıd                                                                                                    |             |                  |                  |         |               |        | 0                  |             |       |              |        |                |     |     |

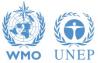

INTERGOVERNMENTAL PANEL ON Climate change

**IDCC** 

#### LRM – EXAMPLE – Approach 3 – 2009 Merging ULs

| 44244    | Land representation table Annua | U.S.                      |                |              |                        |         |            |                   |          |  |
|----------|---------------------------------|---------------------------|----------------|--------------|------------------------|---------|------------|-------------------|----------|--|
| gions    |                                 | Source Land Unit          |                |              |                        |         |            |                   |          |  |
| gion     | Region 3                        | Land use subcategory      | Managed For    | rest Land    |                        |         | Арргоа     | ach 3             | 200      |  |
|          |                                 | Land use subdivision      | Plantation     |              |                        |         |            |                   |          |  |
|          | Land use                        | Land unit                 | Unit 7.1 (rem  | aining part) |                        |         |            | Remark            |          |  |
| F        | orest Land                      | Area [ha]                 | 1500           |              |                        |         |            |                   |          |  |
|          | Land                            | d use                     |                |              |                        |         |            | Remark            |          |  |
|          | Managed Forest Land             | -                         |                |              |                        |         |            |                   |          |  |
| <b>P</b> | Managed Forest Land             | Land use subcategory      | Managed Fo     | rest Land    |                        |         |            |                   |          |  |
|          | Managed Forest                  | Land use subdivision      | Plantation     |              |                        |         | 1          | Remark            | ×        |  |
| ÷        |                                 | Land unit                 |                |              |                        |         | -          |                   | ×        |  |
| ±        |                                 | Area [ha]                 | Unit 7.2       | +1300        | lua)                   |         |            |                   | ×        |  |
|          |                                 |                           |                |              |                        |         |            |                   | ×        |  |
|          | Land unit code                  |                           |                |              | Merge                  | Cancel  | Year of    | Area              |          |  |
|          | (Automatic)                     | (User defined)            | subcateg       | ory          | subdivision            | (years) | conversion | (2009) Re<br>(ha) | eman PCM |  |
|          | HFL-P-PL-P-20                   | Unit 7.2                  | Managed Forest | Land Plan    | tation                 | NA      | NA         | 5000 ↔            | x x      |  |
|          | HFL-P-PL-P-40                   | Unit 7.1 (remaining part) | Managed Forest | Land Plan    | tation                 | NO      | NO         | 1500 💮            | 🗹 🔽      |  |
|          | *                               |                           |                | ~            | ~                      | /       |            | <b>()</b>         | 2        |  |
|          |                                 | Current Land use s        | ubdivision     |              |                        |         |            | Remark            |          |  |
| æ        | Other Managed Forest (drained   | i)                        |                |              |                        | _       |            |                   | ×        |  |
|          | **                              |                           |                |              |                        | ~       | 1          |                   |          |  |
|          | Land                            | d use subcategory         |                |              | Area<br>(2009)<br>(ha) |         |            | Remark            |          |  |
| <b>.</b> | Unmanaged Forest Land           |                           |                |              |                        | 0       |            |                   |          |  |
|          | Land use                        | category                  |                |              | Area<br>(2009)<br>(ha) |         |            | Remark            |          |  |
| C        | ropland                         |                           |                |              |                        | 3500    |            |                   |          |  |
|          | rassland                        |                           |                | 1500         |                        |         |            |                   |          |  |
|          | /etlands<br>ettlements          |                           |                |              |                        | 0       |            |                   |          |  |

Year: 2009 | Base year for assessment of uncertainty in trend: 1990 | CU2 Equivalents: SAR GWPs (100 year time horizon) | Database file: (H:\Shared drives\/PCC-1SU\/inventory software\/ipcc200b.accdb)

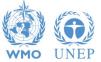

#### LRM – EXAMPLE – Approach 3 – 2009 Final Status

| ions     | Land representation table     | Annual Ian | d representation matrix (App     | roach 2 & 3)            |          |                                  |                                     |                    |                        |        | 100.00 |  |
|----------|-------------------------------|------------|----------------------------------|-------------------------|----------|----------------------------------|-------------------------------------|--------------------|------------------------|--------|--------|--|
| jion     | Region 3                      | ~          | Region area (ha)                 | 16,000.000              | Discrepa | ncy (ha) OK                      |                                     | Арргоа             | ich 3                  |        | 20     |  |
|          |                               |            | Current Land use                 | subdivision             |          |                                  |                                     |                    | Remark                 |        |        |  |
| Đ        |                               | )          |                                  |                         |          |                                  |                                     |                    |                        |        | 2      |  |
| Đ        |                               |            |                                  |                         |          |                                  |                                     |                    |                        |        | 2      |  |
| Ð        | Plantation                    |            |                                  |                         |          |                                  |                                     |                    |                        |        | 2      |  |
|          | Land unit code<br>(Automatic) |            | Land unit code<br>(User defined) | Previous La<br>subcateg |          | Previous Land use<br>subdivision | Transition period<br>[T]<br>(years) | Year of conversion | Area<br>(2009)<br>(ha) | Remark | РСМ    |  |
|          | MFL-P-PL-P-20                 |            | Unit 7.2                         | Managed Forest          | t Land   | Plantation                       | NA                                  | NA                 | 6500 ()                |        | 2 ×    |  |
|          | *                             |            |                                  |                         | ~        | ~                                |                                     |                    | <b>(··)</b>            |        | 2      |  |
|          |                               |            | Current Land use                 | subdivision             |          |                                  |                                     |                    | Remark                 |        |        |  |
| Đ        | Other Managed Forest (d       | rained)    |                                  |                         |          |                                  |                                     |                    |                        |        | 2      |  |
|          | *                             |            |                                  |                         |          |                                  | ~                                   |                    |                        |        |        |  |
|          |                               | Land use   | subcategory                      |                         |          | Area<br>(2009)<br>(ha)           |                                     |                    | Remark                 |        |        |  |
| <u>.</u> | Unmanaged Forest Land         | d use cate | aory                             |                         |          | Area<br>(2009)                   | 0                                   |                    | Remark                 |        |        |  |
|          |                               |            |                                  |                         |          | (ha)                             |                                     |                    |                        |        |        |  |
| 200      | ropland<br>rassland           |            |                                  |                         |          |                                  | 3500<br>1500                        |                    |                        |        |        |  |
| G        | Tassianu                      |            |                                  |                         |          |                                  | 1500                                |                    |                        |        |        |  |
|          |                               | Land use   | subcategory                      |                         |          | Area<br>(2009)<br>(ha)           |                                     | Remark             |                        |        |        |  |
| •        | Managed Grassland             |            |                                  |                         |          |                                  | 1500                                | 1500               |                        |        |        |  |
| 6        | Managed (pasture)             | _          | Current Land use                 | subdivision             | _        |                                  |                                     | Remark             |                        |        |        |  |
|          | (pastere)                     |            |                                  | 1                       |          |                                  | 1                                   | 1                  |                        |        |        |  |
|          | Land unit code                |            | Land unit code                   | Previous La             |          | Previous Land use<br>subdivision | Transition perior<br>[T]            | Year of conversion | Area<br>(2009)         | Remark | PCM    |  |
|          | (Automatic)                   |            | (User defined)                   | subcateg                | gory     | Subdivision                      | (years)                             | conversion         | (ha)                   |        |        |  |

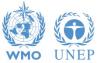

### **Annual land representation matrix**

| gion   | Region 3 |                             | ~                         | Region area              | (ha)                        | 17,1                           | 00.000               | Approach 3                 |                     |                           |                            |                            |                          |                             |                    | 200               |
|--------|----------|-----------------------------|---------------------------|--------------------------|-----------------------------|--------------------------------|----------------------|----------------------------|---------------------|---------------------------|----------------------------|----------------------------|--------------------------|-----------------------------|--------------------|-------------------|
|        |          | Initial                     | Fore                      | st Land                  | Cro                         | pland                          | Gra                  | ssland                     | Wet                 | lands                     | Settle                     | ments                      | Othe                     | r Land                      |                    |                   |
|        |          |                             | Managed<br>Forest<br>Land | Unmanaged<br>Forest Land | Cropland<br>Annual<br>Crops | Cropland<br>Perennial<br>Crops | Managed<br>Grassiand | Unmanage<br>d<br>Grassland | Managed<br>Wetlands | Unmanage<br>d<br>Wetlands | Settleme<br>nts<br>(Treed) | Settleme<br>nts<br>(Other) | Managed<br>Other<br>Land | Unmanage<br>d Other<br>Land | Final Area<br>(ha) | Net chang<br>(ha) |
| Fores  | t Land   | Managed Forest<br>Land      | 14100                     |                          |                             |                                |                      |                            |                     |                           |                            |                            |                          |                             | 14100              | 0                 |
|        |          | Unmanaged<br>Forest Land    |                           |                          |                             |                                |                      |                            |                     |                           |                            |                            |                          |                             | 0                  | 0                 |
| Cropi  | and      | Cropland<br>Annual Crops    |                           |                          | 500                         |                                |                      |                            |                     |                           |                            |                            |                          |                             | 500                | 0                 |
|        |          | Cropland<br>Perennial Crops |                           |                          |                             | 2000                           |                      |                            |                     |                           |                            |                            |                          |                             | 2000               | 0                 |
| Grass  | land     | Managed<br>Grassland        |                           |                          |                             |                                | 500                  |                            |                     |                           |                            |                            |                          |                             | 500                | 0                 |
|        |          | Unmanaged<br>Grassland      |                           |                          |                             |                                |                      |                            |                     |                           |                            |                            |                          |                             | 0                  | 0                 |
| Wetla  | nds      | Managed<br>Wetlands         |                           |                          |                             |                                |                      |                            |                     |                           |                            |                            |                          |                             | 0                  | 0                 |
|        |          | Unmanaged<br>Wetlands       |                           |                          |                             |                                |                      |                            |                     |                           |                            |                            |                          |                             | 0                  | 0                 |
| Settle | ments    | Settlements<br>(Treed)      |                           |                          |                             |                                |                      |                            | -                   |                           |                            |                            |                          |                             | 0                  | 0                 |
|        |          | Settlements<br>(Other)      |                           |                          |                             |                                |                      |                            |                     |                           |                            |                            |                          |                             | 0                  | 0                 |
| Other  | Land     | Managed Other<br>Land       |                           |                          |                             |                                |                      |                            |                     |                           |                            |                            |                          |                             | 0                  | 0                 |
|        |          | Unmanaged<br>Other Land     |                           |                          |                             |                                |                      |                            |                     |                           |                            |                            |                          |                             | 0                  | 0                 |
|        |          | Initial Area (ha)           | 14100                     | 0                        | 500                         | 2000                           | 500                  | 0                          | 0                   | 0                         | 0                          | 0                          | 0                        | 0                           | 17100              | 0                 |

No data Input, just for verification (not exportable yet)

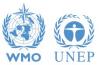

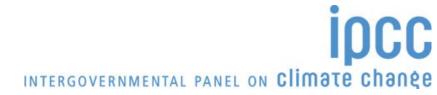

## Mineral soil SOC change – Equation 2.25

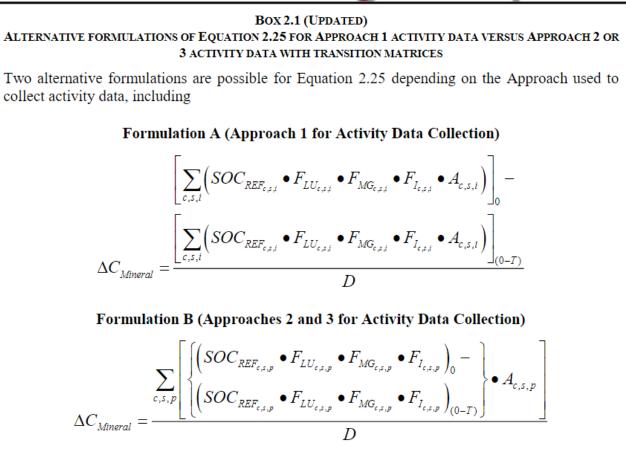

Where:

p = a parcel of land representing an individual unit of area over which the inventory calculations are performed.

The software applies the 2 formulations according to the approach for land
representation selected for the Region to which the unit of land belongs

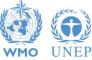

## **SOC change – Formulation A - LRM**

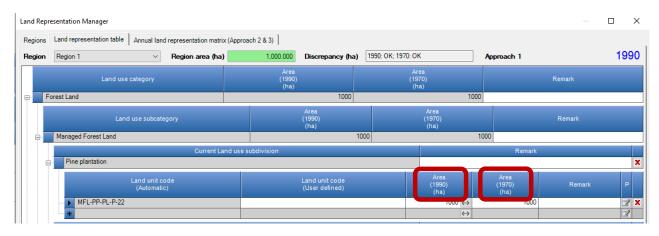

Approach 1 does not identify land-use conversions, thus:

- ✓ SOC changes are estimated by comparison of total SOC stock across the land representation (Region/Country) in the inventory year and 20 years before the inventory year
- ✓ The Land Representation Manager requires for each unit of land to input the area in the inventory year as well as the area of 20 years before

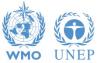

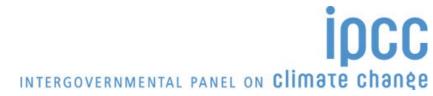

### SOC change – Example

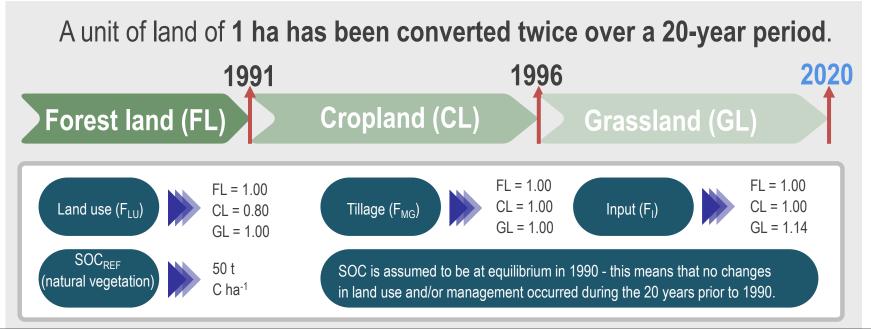

|                   | 1    | -    |      | -    |      |      |      |
|-------------------|------|------|------|------|------|------|------|
| Year              | 1990 | 1995 | 2000 | 2005 | 2010 | 2015 | 2020 |
| Land Use Category | FL   | CL   | GL   | GL   | GL   | GL   | GL   |
| FL area (ha)      | 1    | 0    | 0    | 0    | 0    | 0    | 0    |
| CL area (ha)      | 0    | 1    | 0    | 0    | 0    | 0    | 0    |
| GL area (ha)      | 0    | 0    | 1    | 1    | 1    | 1    | 1    |

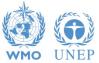

INTERGOVERNMENTAL PANEL ON Climate change

IDCC

## SOC change – Example – Formulation A

A unit of land of 1 ha has been converted twice over a 20-year period.

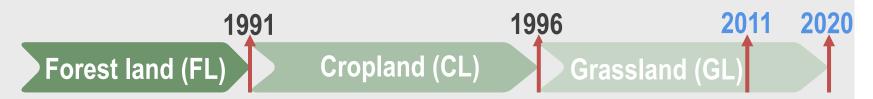

|                                 |       | Form  | nulation A |       |       |       |       |
|---------------------------------|-------|-------|------------|-------|-------|-------|-------|
| Year                            | 1990  | 1995  | 2000       | 2005  | 2010  | 2015  | 2020  |
| Land Use Category               | FL    | CL    | GL         | GL    | GL    | GL    | GL    |
| FL area (ha)                    | 1     | 0     | 0          | 0     | 0     | 0     | 0     |
| CL area (ha)                    | 0     | 1     | 0          | 0     | 0     | 0     | 0     |
| GL area (ha)                    | 0     | 0     | 1          | 1     | 1     | 1     | 1     |
| SOC <sub>0_GHGI</sub> (t C)     | 50.00 | 40.00 | 57.00      | 57.00 | 57.00 | 57.00 | 57.00 |
| SOC <sub>(0-T)_GHGI</sub> (t C) | 50.00 | 50.00 | 50.00      | 50.00 | 50.00 | 40.00 | 57.00 |
| ∆C (t C yr⁻¹)                   | 0.00  | -0.50 | +0.35      | +0.35 | +0.35 | +0.85 | 0.00  |

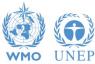

INTERGOVERNMENTAL PANEL ON Climate change

## SOC change – Formulation A – Example

#### Calculation is made at "Region" level, in **1995** in our case we have:

- a hypothetical SOC loss in FL,

| Category: Forest Land<br>Subcategory: 3.B.1.a - Forest Land | r, Forestry and Other Land Use<br>Id<br>orest land Remaining Forest land<br>Iges in mineral soils - Approach 1 (Information ite | sm)                          |                                                                               |                                                                               |                                                                       | 199   |
|-------------------------------------------------------------|----------------------------------------------------------------------------------------------------|------------------------------|-------------------------------------------------------------------------------|-------------------------------------------------------------------------------|-----------------------------------------------------------------------|-------|
| Region SOC test (Formul                                     |                                                                                                    |                              |                                                                               |                                                                               |                                                                       |       |
|                                                             | Land use catego                                                                                                    | Γ <b>γ</b>                   |                                                                               | Equation 2.25 - A                                                             |                                                                       |       |
| Land unit code                                              | Lar                                                                                                    | id use during reporting year | Soil organic carbon stock in<br>mineral soils in year 1995<br>(tonnes C / ha) | Soil organic carbon stock in<br>mineral soils in year 1975<br>(tonnes C / ha) | Annual change in carbon stocks in<br>mineral soils<br>(tonnes C / yr) |       |
|                                                             |                                                                                                    |                              | SOC(1995)                                                                     | SOC(1975)                                                                     | ∆Cmineral = ((SOC(1995) - SOC<br>(1975)) / 20                         |       |
| MFL-ST-NF-TG-26                                             | Managed Forest Land                                                                                                    | SOC test                     | 0                                                                             | 50                                                                            | -2.5                                                                  | 3 8 3 |
| Total                                                       |                                                                                                    |                              |                                                                               |                                                                               |                                                                       |       |
|                                                             |                                                                                                    |                              | 0                                                                             | 50                                                                            | -2.5                                                                  |       |

#### - a hypothetical SOC gain in CL,

| Worksheet<br>Sector:<br>Category:<br>Subcategory:<br>Sheet:<br>Data | Agriculture, Forestry an<br>Cropland<br>3.B.2.a - Cropland Ren<br>SOC Changes in mine |                                | m)                          |                                                                               |                                                                               |                                                                       | 1995  |
|---------------------------------------------------------------------|---------------------------------------------------------------------------------------|--------------------------------|-----------------------------|-------------------------------------------------------------------------------|-------------------------------------------------------------------------------|-----------------------------------------------------------------------|-------|
| Region S(                                                           | OC test (Formulation A)                                                               | <ul> <li>Approach 1</li> </ul> |                             |                                                                               |                                                                               |                                                                       |       |
|                                                                     |                                                                                       | Land use catego                |                             |                                                                               | Equation 2.25 - A                                                             |                                                                       |       |
| La                                                                  | nd unit code                                                                          | Lar                            | d use during reporting year | Soil organic carbon stock in<br>mineral soils in year 1995<br>(tonnes C / ha) | Soil organic carbon stock in<br>mineral soils in year 1975<br>(tonnes C / ha) | Annual change in carbon stocks in<br>mineral soils<br>(tonnes C / yr) |       |
|                                                                     |                                                                                       |                                |                             | SOC(1995)                                                                     | SOC(1975)                                                                     | ∆Cmineral = ((SOC(1995) - SOC<br>(1975)) / 20                         |       |
| ACL-ST-2                                                            | 8                                                                                     | Cropland Annual Crops          | SOC test                    | 40                                                                            | 0                                                                             | 2                                                                     | 3 8 9 |
|                                                                     |                                                                                       |                                |                             | 40                                                                            | 0                                                                             | 2                                                                     |       |

that correspond to a total real net SOC loss of 0.5 t C ha yr<sup>-1</sup>

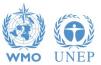

## SOC change – Formulation A – Example

#### Calculation is made at "Region" level, in **2015** in our case we have: - an **artefact SOC loss** in **CL**,

| Category: Cropland<br>Subcategory: 3.B.2.a - 1<br>Sheet: SOC Cha<br>Data | Cropland Remaining Cropland<br>nges in mineral soils - Approach 1 (Information item) |                          |                                                                               |                                                                               |                                                                       | 2015  |
|--------------------------------------------------------------------------|--------------------------------------------------------------------------------------|--------------------------|-------------------------------------------------------------------------------|-------------------------------------------------------------------------------|-----------------------------------------------------------------------|-------|
| Region SOC test (Form                                                    | ulation A)   - Approach 1  Land use category                                         |                          |                                                                               | Equation 2.25 - A                                                             |                                                                       |       |
|                                                                          | Land use category                                                                    |                          |                                                                               | Equation 2.25 - A                                                             |                                                                       |       |
| Land unit code                                                           | e Land t                                                                             | se during reporting year | Soil organic carbon stock in<br>mineral soils in year 2015<br>(tonnes C / ha) | Soil organic carbon stock in<br>mineral soils in year 1995<br>(tonnes C / ha) | Annual change in carbon stocks in<br>mineral soils<br>(tonnes C / yr) |       |
|                                                                          |                                                                                      |                          | SOC(2015)                                                                     | SOC(1995)                                                                     | ∆Cmineral = ((SOC(2015) - SOC<br>(1995)) / 20                         |       |
| ACL-ST-28                                                                | Cropland Annual Crops                                                                | SOC test                 | 0                                                                             | 40                                                                            | -2                                                                    | 2 2 7 |
| Total                                                                    |                                                                                      |                          |                                                                               |                                                                               |                                                                       |       |
|                                                                          |                                                                                      |                          | 0                                                                             | 40                                                                            | -2                                                                    |       |

#### - an artefact SOC gain in GL,

| Category: Grass<br>Subcategory: 3.8.3.<br>Sheet: SOC (<br>Data | ulture, Forestry and Other Land Use<br>land<br>a - Grassland Remaining Grassland<br>Changes in mineral soils - Approach 1 (Inf<br>omulation A)  v - Approach 1 |                               |                                                                                                    | 201        |
|----------------------------------------------------------------|----------------------------------------------------------------------------------------------------|-------------------------------|----------------------------------------------------------------------------------------------------|------------|
|                                                                | Land u                                                                                                    | se category                   | Equation 2.25 - A                                                                                                    |            |
| Land unit c                                                    | ode                                                                                                    | Land use during reporting yea | Soil organic carbon stock in<br>mineral soils in year 2015<br>(tonnes C / ha) (tonnes C / ha) Annual change in c<br>mineral soils in year 1995<br>(tonnes C / ha) | soils      |
|                                                                |                                                                                                    |                               | SOC(2015) SOC(1995) ΔCmineral = ((SO(<br>(1995))                                                                                                    |            |
| MGL-ST-SA-30                                                   | Managed Grassland                                                                                                    | SOC test                      | 57 0                                                                                                    | 2.85 📝 🖬 💐 |
| Total                                                          |                                                                                                    |                               |                                                                                                    | 2.20       |
|                                                                |                                                                                                    |                               | 57 0                                                                                                    | 2.85       |

INTERGOVERNMENTAL PANEL ON CLIMATE CHANES

- thus, a total net SOC gain of 0.85 t C ha yr<sup>-1</sup>

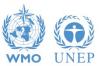

## **SOC change – Example – Formulation B**

A unit of land of 1 ha has been converted twice over a 20-year period.

1991199620112020Forest land (FL)Cropland (CL)Grassland (GL)

|                                 | Formulation B |        |        |        |        |        |        |  |  |  |  |  |  |  |  |
|---------------------------------|---------------|--------|--------|--------|--------|--------|--------|--|--|--|--|--|--|--|--|
| Year                            | 1990          | 1995   | 2000   | 2005   | 2010   | 2015   | 2020   |  |  |  |  |  |  |  |  |
| Land Use Category               | FL            | CL     | GL     | GL     | GL     | GL     | GL     |  |  |  |  |  |  |  |  |
| FL area (ha)                    | 1             | 0      | 0      | 0      | 0      | 0      | 0      |  |  |  |  |  |  |  |  |
| CL area (ha)                    | 0             | 1      | 0      | 0      | 0      | 0      | 0      |  |  |  |  |  |  |  |  |
| GL area (ha)                    | 0             | 0      | 1      | 1      | 1      | 1      | 1      |  |  |  |  |  |  |  |  |
| SOC <sub>0_GHGI</sub> (t C)     | 50.000        | 47.500 | 49.875 | 52.250 | 54.625 | 57.000 | 57.000 |  |  |  |  |  |  |  |  |
| SOC <sub>(0-T)_GHGI</sub> (t C) | 50.000        | 50.000 | 47.500 | 49.875 | 52.250 | 54.625 | 57.000 |  |  |  |  |  |  |  |  |
| ∆C (t C ha⁻¹ yr⁻¹)              | 0.000         | -0.500 | +0.475 | +0.475 | +0.475 | +0.475 | 0.000  |  |  |  |  |  |  |  |  |

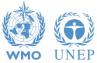

### SOC change – Formulation B – Example

Calculation is made at "Region" level, on the basis of the actual SOC stock in the SOM for each inventory year (land tracking). The unit of land "**SOC test**" has:

- In 1995, a net SOC loss of 0.5 tC ha yr<sup>-1</sup>
- In 2000, a net SOC gain of 0.475 tC ha yr<sup>-1</sup>

| Worksheet<br>Sector:<br>Category:<br>Subcategory:<br>Sheet:<br>Data | Agriculture, Forestry a<br>Cropland<br>3.B.2.b.i - Forest Land<br>Annual net C stock c | nd converted to C | Cropland    | iineral soils - Appro    | pach 2 and Approa                                          | ach 3 (Default met)                                                                        | hod)                                                                            |                                                            |                                                                              |                                                               |                                                                                                 |                                                                                                    |                                                        |                                                                         | 199                                                                                  | 95                                                                                   |        |                                                      |      |
|---------------------------------------------------------------------|----------------------------------------------------------------------------------------|-------------------|-------------|--------------------------|------------------------------------------------------------|--------------------------------------------------------------------------------------------|---------------------------------------------------------------------------------|------------------------------------------------------------|------------------------------------------------------------------------------|---------------------------------------------------------------|-------------------------------------------------------------------------------------------------|----------------------------------------------------------------------------------------------------|--------------------------------------------------------|-------------------------------------------------------------------------|--------------------------------------------------------------------------------------|--------------------------------------------------------------------------------------|--------|------------------------------------------------------|------|
| Region SO                                                           | OC TEST (formulation B)                                                                |                   |             |                          |                                                            |                                                                                            |                                                                                 |                                                            |                                                                              |                                                               |                                                                                                 |                                                                                                    |                                                        |                                                                         |                                                                                      |                                                                                      |        |                                                      |      |
|                                                                     | Land                                                                                   | d use category    |             |                          |                                                            |                                                                                            | Lime                                                                            |                                                            | Equation 2.25 -                                                              | - 8                                                           | 4                                                                                               |                                                                                                    |                                                        |                                                                         |                                                                                      |                                                                                      |        |                                                      |      |
|                                                                     |                                                                                        |                   |             |                          | Area<br>(ha)                                               | Reference<br>carbon stock<br>for the climate<br>and soil<br>combination<br>(tonnes C / ha) | dependence<br>of stock<br>change<br>factors (D) or<br>number of<br>years over a | the subdivision<br>in the current<br>inventory year        | management<br>r regime for the<br>subdivision in                             | the current                                                   | carbon st<br>e mineral se<br>in equilibriu<br>t the curr<br>ar subdivis                         | stock in carbon soils at minera<br>ium for for<br>urrent subdivi                                              | ral soils<br>or the<br>vision at<br>version            | Annual change i<br>carbon stocks ir<br>mineral soils<br>(tonnes C / yr) |                                                                                      |                                                                                      |        |                                                      |      |
| Land unit co                                                        | ode: Initial I                                                                         | land use          |             | luring reporting<br>year | National<br>statistics or<br>international<br>data sources |                                                                                            | 2 Default value<br>is 20                                                        | National<br>statistics or<br>international<br>data sources | National<br>statistics or<br>international<br>data sources                   | National<br>statistics or<br>international<br>data sources    | al (0) * Fmg                                                                                    | ef*Flu<br>ng(0)*                                                                                              |                                                        | ΔCmineral =<br>((SOC(0) - SOC<br>(c))*A)/D                              |                                                                                      |                                                                                      |        |                                                      | 2000 |
|                                                                     |                                                                                        |                   |             |                          | A                                                          | SOCref                                                                                     | D                                                                               | Flu(0)                                                     | Fmg(0)                                                                       | Fi(0)                                                         | SOC(                                                                                            |                                                                                                    | DC(c)                                                  | ∆Cmineral                                                               |                                                                                      |                                                                                      |        |                                                      |      |
| SOC Test                                                            | Managed F                                                                              | SOC Test          | Cropland An | . SOC Test               | 1                                                          | 1 50                                                                                       | 0 20                                                                            | 0.8                                                        | B 1                                                                          |                                                               | 1                                                                                               | 40                                                                                                    | 50                                                     | -0                                                                      | 0.5 📝 🔒                                                                              | 2                                                                                    |        |                                                      |      |
| Total                                                               |                                                                                        |                   |             |                          | 7                                                          |                                                                                            |                                                                                 |                                                            |                                                                              |                                                               |                                                                                                 |                                                                                                    |                                                        |                                                                         | 0.5                                                                                  |                                                                                      |        |                                                      |      |
|                                                                     |                                                                                        |                   |             | Lan                      | d use category                                             |                                                                                            |                                                                                 |                                                            |                                                                              |                                                               |                                                                                                 |                                                                                                    | Equatio                                                | on 2.25 - B                                                             |                                                                                      |                                                                                      |        |                                                      |      |
|                                                                     |                                                                                        |                   |             |                          |                                                            |                                                                                            |                                                                                 | Area<br>(ha)                                               | Reference<br>carbon stu-<br>for the clin<br>and so<br>combinat<br>(tonnes C. | nce of sta<br>tock char<br>imate numb<br>oil years of<br>sing | tock St<br>ange fac<br>s (D) or us<br>ber of the<br>over a in<br>ngle inv<br>ory time<br>od (T) | Stock change<br>actor for land-<br>use system for<br>ne subdivision<br>in the current<br>nventory year<br>(-) | Stock ch<br>factor<br>manage<br>regime fo<br>subdivisi | hange<br>r for facto<br>for the<br>sion in<br>rrent<br>ry year          | k change<br>tor for C<br>ut for the<br>livision in<br>e current<br>ntory year<br>(-) | carbon stock in<br>mineral soils at<br>equilibrium for<br>the current<br>subdivision |        | carbon stocks in<br>mineral soils<br>(tonnes C / yr) |      |
|                                                                     | 155. 3                                                                                 | Land              | d unit code | Initial I                | land use                                                   |                                                                                            | uring reporting<br>year                                                         | internation<br>data source                                 | or Tables 2.3<br>nal WS<br>ces                                               | is 2                                                          | lt value s<br>20 in<br>d                                                                        | National<br>statistics or<br>international<br>data sources                                                    | Natior<br>statistic<br>internati<br>data sou           | ics or statis<br>ational interr<br>purces data :                        | ational<br>listics or<br>rnational<br>a sources                                      | SOC(0) =<br>SOCref * Flu<br>(0) * Fmg(0) *<br>Fi(0)                                  |        | ΔCmineral =<br>((SOC(0) - SOC<br>(c)) *A ) / D       |      |
|                                                                     |                                                                                        |                   |             |                          |                                                            |                                                                                            |                                                                                 | A                                                          | SOCre                                                                        |                                                               | D                                                                                               | Flu(0)                                                                                                    | Fmg(                                                   |                                                                         | Fi(0)                                                                                | SOC(0)                                                                               | SOC(c) | ∆Cmineral                                            |      |
|                                                                     |                                                                                        | ► SOC             | 2 Test      | Cropland A               | SOC test                                                   | Managed Gr                                                                                 | SOC test                                                                        |                                                            | 1                                                                            | 50                                                            | 20                                                                                              | 1                                                                                                    |                                                        | 1.14                                                                    | 1                                                                                    | 57                                                                                   | 47.5   | 0.475                                                | 333  |
| WMO                                                                 | UNEP                                                                                   | Total             |             |                          |                                                            |                                                                                            |                                                                                 |                                                            | 1                                                                            |                                                               |                                                                                                 |                                                                                                    |                                                        |                                                                         |                                                                                      |                                                                                      |        | 0.475                                                |      |

### **SOC change – Example**

Across the entire timeseries both formulations count for the same quantity of **net SOC gain** of **7 tC ha** from a tropical dry forest to an improved grassland

|                      | Comparison |                      |        |        |        |        |       |        |  |  |  |  |  |  |  |
|----------------------|------------|----------------------|--------|--------|--------|--------|-------|--------|--|--|--|--|--|--|--|
| Year                 | 1990       | 1995                 | 2000   | 2005   | 2010   | 2015   | 2020  | TOTAL  |  |  |  |  |  |  |  |
| (5-year periods)     |            | t C yr <sup>-1</sup> |        |        |        |        |       |        |  |  |  |  |  |  |  |
| <b>Formulation A</b> | 0.000      | -0.500               | +0.350 | +0.350 | +0.350 | +0.850 | 0.000 | +7.000 |  |  |  |  |  |  |  |
| Formulation B        | 0.000      | -0.500               | +0.475 | +0.475 | +0.475 | +0.475 | 0.000 | +7.000 |  |  |  |  |  |  |  |

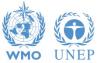

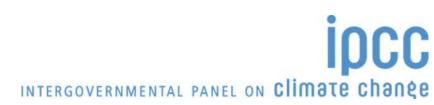

### **Stock-Difference Method**

- Can be selected in the Land Representation Manager for each C pool (biomass/DOM/SOM) of each unit of land
- Each land use category has dedicated C-pool-specific worksheets for the Stock-Difference method, units of land for which the Stock-Difference method has been selected for a C pool are automatically displayed in the Stock-difference-Worksheet of that C pool

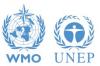

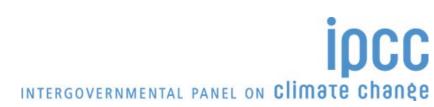

#### SD Method – Example – 2000

#### Same units of land as per Land Representation example

| Worksheet<br>Sector: Agricult<br>Category: Forest I<br>Subcategory: 3.B.1.a | lture, Forestry and Other Land Use |                                | (GAL4, Bior                                                | mass change (SD                              | ) tomass cha                                                                                                    | inge (Abrupt) DON                                                                           | 1 (GAL 1/1) DOM (SD                                                                                   | 1/1) SOM Mineral (Approach 1 - Informati            | on item) SOM Mineral                                                                            | (Approach 2.3) SOM Mineral (SD) SC                | OM Organic Drained S                                                                             | DM Organic Rewetted                                      |                                                    |                                                  |             |                                                                    |
|-----------------------------------------------------------------------------|------------------------------------|--------------------------------|------------------------------------------------------------|----------------------------------------------|----------------------------------------------------------------------------------------------------|---------------------------------------------------------------------------------------------|----------------------------------------------------------------------------------------------------|-----------------------------------------------------|-------------------------------------------------------------------------------------------------|---------------------------------------------------|--------------------------------------------------------------------------------------------------|----------------------------------------------------------|----------------------------------------------------|--------------------------------------------------|-------------|--------------------------------------------------------------------|
| Region Region 3                                                             | <ul> <li>Approach</li> </ul>       | h 3                            |                                                            |                                              |                                                                                                    |                                                                                             |                                                                                                    |                                                     |                                                                                                 |                                                   |                                                                                                  |                                                          |                                                    |                                                  |             |                                                                    |
| 1                                                                           | Land use category Equation 2.8     |                                |                                                            |                                              |                                                                                                    |                                                                                             |                                                                                                    |                                                     |                                                                                                 |                                                   |                                                                                                  |                                                          |                                                    |                                                  |             |                                                                    |
|                                                                             |                                    |                                | Area<br>(ha)                                               | factor for<br>standing stock<br>(t d.m. / m3 | Biomass<br>expansion<br>factor for<br>conversion of<br>merchantable<br>volume to<br>above-ground<br>biomass<br>(t d.m. / m3 fr | Basic wood<br>density<br>(t d.m. / m3 fresh<br>volume)                                      | Merchantable growing<br>stock volume at the<br>beginning of the<br>inventory period (t1)<br>(m3 / ha) | Total initial above-ground biomass<br>(t d.m. / ha) | Merchantable growing<br>stock volume at the<br>end of the inventory<br>period (t2)<br>(m3 / ha) | Total final above-ground biomass<br>(t d.m. / ha) | Ratio of below-<br>ground biomass to<br>above-ground<br>biomass (R)<br>(t bg d.m. /t ag<br>d.m.) | Biomass carbon<br>fraction<br>(tonnes C / tonne<br>d.m.) | Total initial biomas:<br>C stock<br>(tonne C / ha) | Total final biomass<br>C stock<br>(tonne C / ha) |             | Annual change in<br>carbon stocks in<br>biomass<br>(tonnes C / yr) |
| Land unit code                                                              |                                    | Land use during reporting year | National<br>statistics or<br>international<br>data sources | BCEFs=BEF2<br>*D<br>or specified             | Table<br>3.A.1.10 /<br>National<br>statistics or<br>international<br>data sources                                              | Tables 4.13 /<br>4.14 / 4.6 WS /<br>National statistics<br>or international<br>data sources | National statistics or<br>international data<br>sources                                               | AB(t1)=V(t1)*BCEFs<br>or specified                  | National statistics or<br>international data<br>sources                                         | AB(t2)=V(t2)*BCEFs<br>or specified                | Zero (0) or Table<br>4.4 / 4.5 WS /<br>National statistics<br>or international<br>data sources   | 0.47 / Table 4.3 /<br>0.451 WS<br>mangroves              | CB(t1) = AB(t1) *<br>(1+R) * CF                    | CB(t2) = AB(t2) *<br>(1+R) * CF                  | T = t2 - t1 | ΔCB = (CB(t2) -<br>CB(t1)) / T * A                                 |
|                                                                             |                                    | <b>(</b>                       | A                                                          | BCEFs                                        | BEF2                                                                                                    | D                                                                                           | V(t1)                                                                                                 | AB(                                                 | V(t2)                                                                                           | AB(t                                              | R                                                                                                | CF                                                       | CB(t1)                                             | CB(t2)                                           | Т           | АСВ                                                                |
|                                                                             | anaged For Managed Forest          |                                | 3000                                                       | 1                                            |                                                                                                    |                                                                                             |                                                                                                    | Specified 0                                         |                                                                                                 | Specified                                         | 44 0.29                                                                                          |                                                          |                                                    | 28.9476                                          | 11          | 7894.8                                                             |
| Unit 7.2                                                                    | Plantation                         | Plantation                     | 5000                                                       | 1                                            |                                                                                                    |                                                                                             |                                                                                                    | Specified 60                                        |                                                                                                 | Specified                                         | 64 0.29                                                                                          | 0.51                                                     | 39.47                                              | 42.1056                                          | 1           | 13158                                                              |
|                                                                             |                                    |                                |                                                            |                                              |                                                                                                    |                                                                                             |                                                                                                    |                                                     |                                                                                                 |                                                   |                                                                                                  |                                                          | 39.47                                              | 4 71.0532                                        |             | 21052.8                                                            |

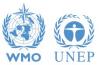

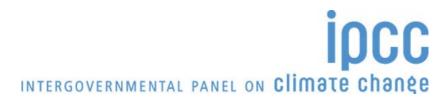

### SD Method – Example – 2008

| Worksheet<br>Sector: Agric<br>Category: Fore<br>Subcategory: 3.B. | 1/4) Biomass loss (GAL 2/4) Bio<br>duture, Forestry and Other Land Use<br>it Land<br>La - Forest land Remaining Forest lanc<br>all net C stock change in biomass - St<br>- Approact | l<br>ock difference method            | ss (GAL 4/4) Biom | ass change (SE                                                                                    | )) iomass cha                                                                                                    | inge (Abrupt) DON                                                                           | M (GAL 1/1) DOM (SD 1/1)                                                                              | SOM Mineral (Approact                   | h 1 - Information ite | em) SOM Mineral (Appr.                                                                         | nach 2,3) SOM          | Mineral (SD) SOI                | M Organic Drained                                                                                 | SOM Organic Rewette                                      | d                                                  |                                                    |             |                                                                    |
|-------------------------------------------------------------------|----------------------------------------------------------------------------------------------------|---------------------------------------|-------------------|---------------------------------------------------------------------------------------------------|----------------------------------------------------------------------------------------------------|---------------------------------------------------------------------------------------------|----------------------------------------------------------------------------------------------------|-----------------------------------------|-----------------------|------------------------------------------------------------------------------------------------|------------------------|---------------------------------|---------------------------------------------------------------------------------------------------|----------------------------------------------------------|----------------------------------------------------|----------------------------------------------------|-------------|--------------------------------------------------------------------|
|                                                                   | Land use category                                                                                                    |                                       |                   |                                                                                                   |                                                                                                    |                                                                                             |                                                                                                    |                                         |                       | Equation 2                                                                                     | 2.8                    |                                 |                                                                                                   |                                                          |                                                    |                                                    |             |                                                                    |
|                                                                   |                                                                                                    |                                       |                   | Biomass<br>conversion<br>and<br>expansion<br>factor for<br>tanding stock<br>(t d.m./m3<br>volume) | Biomass<br>expansion<br>factor for<br>conversion of<br>merchantable<br>volume to<br>above-ground<br>biomass<br>(t d.m. / m3 fr | Basic wood<br>density<br>(t d.m. / m3 fresh<br>volume)                                      | Merchantable growing<br>stock volume at the<br>beginning of the<br>inventory period (t1)<br>(m3 / ha) | Total initial above-gro<br>(t d.m. / ha | ound biomass          | Merchantable growing<br>stock volume at the end<br>of the inventory period<br>(2)<br>(m3 / ha) | Total final abov       | ve-ground biomass<br>I.m. / ha) | Ratio of below-<br>ground biomass to<br>above-ground<br>biomass (R)<br>(t bg d.m. / t ag<br>d.m.) | Biomass carbon<br>fraction<br>(tonnes C / tonne<br>d.m.) | Total inifial biomas:<br>C stock<br>(tonne C / ha) | s Total final biomass<br>C stock<br>(tonne C / ha) |             | Annual change in<br>carbon stocks in<br>biomass<br>(tonnes C / yr) |
| Land unit code                                                    |                                                                                                    | Land use during reporting yea         |                   | BCEFs=BEF2<br>*D<br>or specified                                                                  | Table<br>3.A.1.10 /<br>National<br>statistics or<br>international<br>data sources                                              | Tables 4.13 /<br>4.14 / 4.6 WS /<br>National statistics<br>or international<br>data sources | National statistics or<br>international data<br>sources                                               | AB(t1)=V(t1)*B(<br>or specifie          |                       | National statistics or<br>international data<br>sources                                        |                        | V(t2)*BCEFs<br>specified        | Zero (0) or Table<br>4.4/4.5 WS /<br>National statistics<br>or international<br>data sources      | 0.47 / Table 4.3 /<br>0.451 WS<br>mangroves              | CB(t1) = AB(t1) *<br>(1+R) * CF                    | CB(t2) = AB(t2) *<br>(1+R) * CF                    | T = t2 - t1 | ΔCB = (CB(t2) -<br>CB(t1)) / T *A                                  |
|                                                                   |                                                                                                    |                                       |                   | BCEFs                                                                                             |                                                                                                    |                                                                                             |                                                                                                    | AB(t1)                                  |                       | V(t2)                                                                                          |                        | 5(t2)                           | R                                                                                                 |                                                          |                                                    | CB(t2)                                             |             | АСВ                                                                |
| Unit 7.1 (remai<br>Unit 7.2                                       | Ianaged For Managed Forest<br>Plantation                                                                                                    | Managed Fore Plantation<br>Plantation | 1500<br>5000      | 1                                                                                                 |                                                                                                    |                                                                                             |                                                                                                    | Specified<br>Specified                  | 44<br>92              |                                                                                                | Specified<br>Specified | 76<br>96                        | 0.29                                                                                              | 0.51                                                     |                                                    |                                                    | 1           | 3947.4<br>13158                                                    |
|                                                                   |                                                                                                    |                                       |                   |                                                                                                   |                                                                                                    |                                                                                             |                                                                                                    |                                         |                       |                                                                                                |                        |                                 |                                                                                                   |                                                          | 89.474                                             | 4 113.158                                          | 3           | 17105.4                                                            |

#### 1,500 ha clearcut and converted to grassland (no woody biomass) Abrupt change within the Gain and Loss Method

| Biomass change - Pe<br>Worksheet | Perennial (GAL) Biomass change - Annual (GAL)               | Biomass change (SI Biom          | nass change (Abrupt) ON | (GAL 1/1) DOM (SD 1/1) SOM | M Mineral (Approach 2,3)                                | SOM Mineral (SD) SOM C | Irganic Drained SOM Organi                                  | c Rewetted                                                 |                                                                                             |                                                    |                                                             |                                                            |                                                                 |
|----------------------------------|-------------------------------------------------------------|----------------------------------|-------------------------|----------------------------|---------------------------------------------------------|------------------------|-------------------------------------------------------------|------------------------------------------------------------|---------------------------------------------------------------------------------------------|----------------------------------------------------|-------------------------------------------------------------|------------------------------------------------------------|-----------------------------------------------------------------|
| Sector: A                        | Agriculture, Forestry and Other Land Use                    |                                  |                         |                            |                                                         |                        |                                                             |                                                            |                                                                                             |                                                    |                                                             |                                                            |                                                                 |
| Subcategory: 3                   | Grassland<br>3.B.3.b.i - Forest Land converted to Grassland |                                  |                         |                            |                                                         |                        |                                                             |                                                            |                                                                                             |                                                    |                                                             |                                                            |                                                                 |
| Sheet: In<br>Data                | Initial change in biomass carbon stocks on land converte    | ed to another land category (abr | orupt change)           |                            |                                                         |                        |                                                             |                                                            |                                                                                             |                                                    |                                                             |                                                            |                                                                 |
| Region Region                    | n 3 · · Approach 3                                          |                                  |                         |                            |                                                         |                        |                                                             |                                                            |                                                                                             |                                                    |                                                             |                                                            |                                                                 |
|                                  |                                                             | Land use category                |                         |                            |                                                         |                        |                                                             |                                                            | Equation 2.16                                                                               |                                                    |                                                             |                                                            |                                                                 |
|                                  |                                                             |                                  |                         |                            | Area<br>(ha)                                            |                        | Above-ground biomass<br>before the conversion<br>(t U / ha) | Above-ground biomass<br>after the conversion<br>(t U / ha) | Ratio of below-ground<br>biomass to above-ground<br>biomass (R)<br>(t bg U / t ag U)        | Biomass carbon fraction<br>(tonnes C / tonne d.m.) | Biomass C stocks before the<br>conversion<br>(tonne C / ha) | Biomass C stocks after the<br>conversion<br>(tonne C / ha) | Annual change in carbon<br>stocks in biomass<br>(tonnes C / yr) |
| Land unit c                      | code Initial land use                                       | •                                | Land use duri           | ing reporting year         | National statistics or<br>international data<br>sources | d.m. or C              | National statistics or<br>international data sources        | National statistics or<br>international data sources       | Zero (0) or Table 4.4 / 4.5<br>WS /<br>National statistics or<br>international data sources | 0.47 / Table 4.3 / 0.451 WS<br>mangroves           | CB(b) = AB(b) * (1+R) * CF                                  | CB(a) = AB(a) * (1+R) * CF                                 | ΔCB = (CB(a) - CB(b)) *<br>ΔA                                   |
|                                  |                                                             |                                  |                         |                            | ΔA                                                      | U                      | AB(b)                                                       | AB(a)                                                      | R                                                                                           | CF                                                 | CB(b)                                                       | CB(a)                                                      | ΔСВ                                                             |
| Unit 7.1                         | lanaged Forest Land Plantation                              | Man                              | naged Grassland Ma      | inaged (pasture)           | 1500                                                    | d.m.                   |                                                             | 72                                                         | 0.29                                                                                        | 0.51                                               | 0                                                           | 47.3688                                                    | 71053.2                                                         |
|                                  |                                                             |                                  |                         |                            |                                                         |                        |                                                             |                                                            |                                                                                             |                                                    | 0                                                           | 47.3688                                                    | 71053.2                                                         |
| ***                              | 1000                                                        |                                  |                         |                            |                                                         |                        |                                                             |                                                            |                                                                                             |                                                    | EL ON <b>Cli</b>                                            | iD                                                         | CC                                                              |

#### SD Method – Example – 2009

#### 5,000 ha clearcut at the beginning of the year

|                                                                 | mass increase (GAL 1/4) Biomass loss (GAL 2/4) Biomass loss (GAL 2/4 |                         |                                                            |                                                                                                    |                                                                                   |                                                                                             |                                                                                                    |                                            |           |                                                                                                 |                                                  |                                                                                                  |                                                          |                                                    |                                                  |   |                                                                    |
|-----------------------------------------------------------------|----------------------------------------------------------------------------------------------------|-------------------------|------------------------------------------------------------|----------------------------------------------------------------------------------------------------|-----------------------------------------------------------------------------------|---------------------------------------------------------------------------------------------|----------------------------------------------------------------------------------------------------|--------------------------------------------|-----------|-------------------------------------------------------------------------------------------------|--------------------------------------------------|--------------------------------------------------------------------------------------------------|----------------------------------------------------------|----------------------------------------------------|--------------------------------------------------|---|--------------------------------------------------------------------|
| Category: Forest<br>Subcategory: 3.8.1.<br>Sheet: Annua<br>Data | Apriculture, Forestly and Other Land Use       popy:     Forest Land       category:     3.B.1 a. Forest land       category:     3.B.1 a. Forest land       ct:     Annual net C stock change is biomass - Stock difference method                                                                                                    |                         |                                                            |                                                                                                    |                                                                                   |                                                                                             |                                                                                                    |                                            |           |                                                                                                 |                                                  |                                                                                                  |                                                          |                                                    |                                                  |   |                                                                    |
| Region Region 3                                                 |                                                                                                    |                         |                                                            |                                                                                                    |                                                                                   |                                                                                             |                                                                                                    |                                            |           |                                                                                                 |                                                  |                                                                                                  |                                                          |                                                    |                                                  |   |                                                                    |
|                                                                 | Land use category                                                                                                    |                         |                                                            |                                                                                                    |                                                                                   |                                                                                             |                                                                                                    |                                            |           | Equ                                                                                             | uation 2.8                                       |                                                                                                  |                                                          |                                                    |                                                  |   |                                                                    |
|                                                                 |                                                                                                    |                         | Area<br>(ha)                                               | Biomass<br>conversion<br>and<br>expansion<br>factor for<br>standing stock<br>(t d.m. / m3<br>volume) | above-ground<br>biomass<br>(t d.m. / m3 fr                                        | Basic wood<br>density<br>(t d.m. / m3 fresh<br>volume)                                      | Merchantable growing<br>stock volume at the<br>beginning of the<br>inventory period (t1)<br>(m3 / ha) | Total initial above-groun<br>(t d.m. / ha) | d biomass | Merchantable growing<br>stock volume at the<br>end of the inventory<br>period (t2)<br>(m3 / ha) | Total final above-ground bioma:<br>(t d.m. / ha) | Ratic of below-<br>ground biomass to<br>above-ground<br>biomass (R)<br>(t bg d.m. /t ag<br>d.m.) | Biomass carbon<br>fraction<br>(tonnes C / tonne<br>d.m.) | Total initial biomass<br>C stock<br>(tonne C / ha) | Total final biomass<br>C stock<br>(tonne C / ha) |   | Annual change in<br>carbon stocks in<br>biomass<br>(tonnes C / yr) |
| Land unit code                                                  |                                                                                                    |                         | National<br>statistics or<br>international<br>data sources | BCEFs=BEF2<br>*D<br>or specified                                                                     | Table<br>3.A.1.10 /<br>National<br>statistics or<br>international<br>data sources | Tables 4.13 /<br>4.14 / 4.6 WS /<br>National statistics<br>or international<br>data sources | National statistics or<br>international data<br>sources                                               | AB(t1)=V(t1)*BCE<br>or specified           |           | National statistics or<br>international data<br>sources                                         | AB(t2)=V(t2)*BCEFs<br>or specified               | Zero (0) or Table<br>4.4 / 4.5 WS /<br>National statistics<br>or international<br>data sources   | 0.47 / Table 4.3 /<br>0.451 WS<br>mangroves              | CB(t1) = AB(t1) *<br>(1+R) * CF                    | CB(t2) = AB(t2) *<br>(1+R) * CF                  |   | ΔCB = (CB(t2) -<br>CB(t1)) / T *A                                  |
|                                                                 |                                                                                                    |                         |                                                            | BCEFs                                                                                                | BEF2                                                                              |                                                                                             | V(t1)                                                                                                 | AB(t1)                                     |           | V(t2)                                                                                           | AB(                                              | R                                                                                                |                                                          | CB(t1)                                             | CB(t2)                                           |   | ΔCB                                                                |
| Unit 7.2                                                        | anaged For Plantation                                                                                                    | Managed Fore Plantation | 6500                                                       | 1                                                                                                    |                                                                                   |                                                                                             |                                                                                                    | Specified                                  | 91.4      |                                                                                                 | Specified                                        | 18.5 0.29                                                                                        | 0.51                                                     | 60.13206                                           | 12.1711                                          | 1 | -311745.915                                                        |
| · · · · · · · · · · · · · · · · · · ·                           |                                                                                                    |                         |                                                            |                                                                                                    |                                                                                   |                                                                                             |                                                                                                    |                                            |           |                                                                                                 |                                                  |                                                                                                  |                                                          | 60.13206                                           | 12.17115                                         |   | -311745.915                                                        |

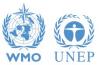

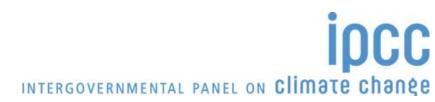

## Wetlands Supplement

• All elements sourced from the 2013 Supplement to the 2006 IPCC Guidelines for National Greenhouse Gas Inventories: Wetlands are clearly identifiable because of the liliac color has been used.

In particular, following **methods** have been added:

✓ CO<sub>2</sub> emissions from Dissolved Organic Carbon (DOC) in drained Organic soils, in each land use category (3.B)

INTERGOVERNMENTAL PANEL ON CLIMATE CHANES

- $\checkmark$  CO<sub>2</sub> removals in rewetted organic soils, in each land use category (3.B)
- ✓ SOM loss from excavation of coastal wetlands (3.B.4/5)
- ✓ SOM burning in peatlands (3.C.1)
- ✓  $N_2$ O emissions from rewetted organic soils (3.C.4)

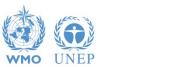

## Wetlands Supplement

• All elements sourced from the 2013 Supplement to the 2006 IPCC Guidelines for National Greenhouse Gas Inventories: Wetlands are clearly identifiable because of the liliac color has been used.

In particular, following categories have been added:

- ✓ 3.C.8  $CH_4$  emissions from Drained Inland organic soils
- $\checkmark$  3.C.9 CH<sub>4</sub> emissions from Drainage Ditches in Drained Inland organic soils
- ✓ 3.C.10  $CH_4$  emissions from Rewetting of Inland organic soils
- ✓ 3.C.11  $CH_4$  emissions from Rewetting of Mangroves and Tidal Marshes
- ✓ 3.C.12  $N_2$ O emissions from Aquaculture
- $\checkmark$  3.C.13 CH<sub>4</sub> emissions from Rewetted and Created Wetlands on Inland Wetland mineral soils

INTERGOVERNMENTAL PANEL ON CLIMATE CHANES

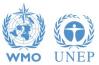

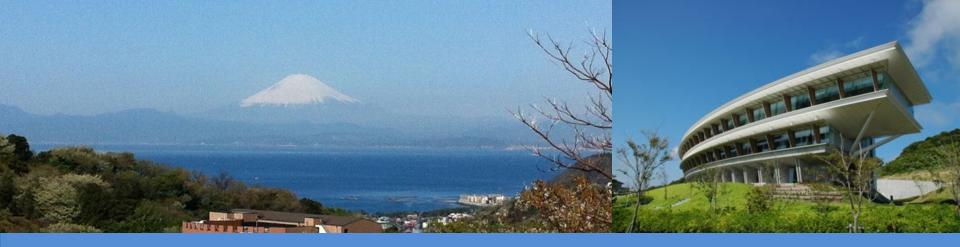

# Thank you

#### https://www.ipcc-nggip.iges.or.jp/index.html

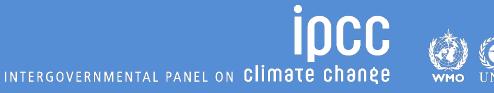